Федеральное государственное образовательное бюджетное учреждение высшего образования «Финансовый университет при Правительстве Российской Федерации»

> Сургутский финансово-экономический колледж (Сургутский филиал Финуниверситета)

> > УТВЕРЖДАЮ 3 ных день<br>Зам директора по УМР<br>(*Jacebuse Letter Letter 2019*

Курс лекций по дисциплине Математика специальность 38.02.01 Экономика и бухгалтерский учет (по отраслям)

Сургут<br>2019

Курс лекций составлен в соответствии с рабочей программой дисциплины «Математика».

Данный курс содержит необходимый теоретический материал по изучению дисциплины «Математика» студентами второго курса Сургутского филиала Финуниверситета.

Курс лекций рассмотрен и рекомендован к утверждению на заседании предметной (цикловой) комиссии общепрофессиональных дисциплин<br>Протокол № 91 от « 2 » сегда 20 9 г.

 $\lambda$ 

Разработчик: Юдина О.Г., преподаватель Сургутского филиала Финуниверситета

 $\overline{2}$ 

# **Содержание**

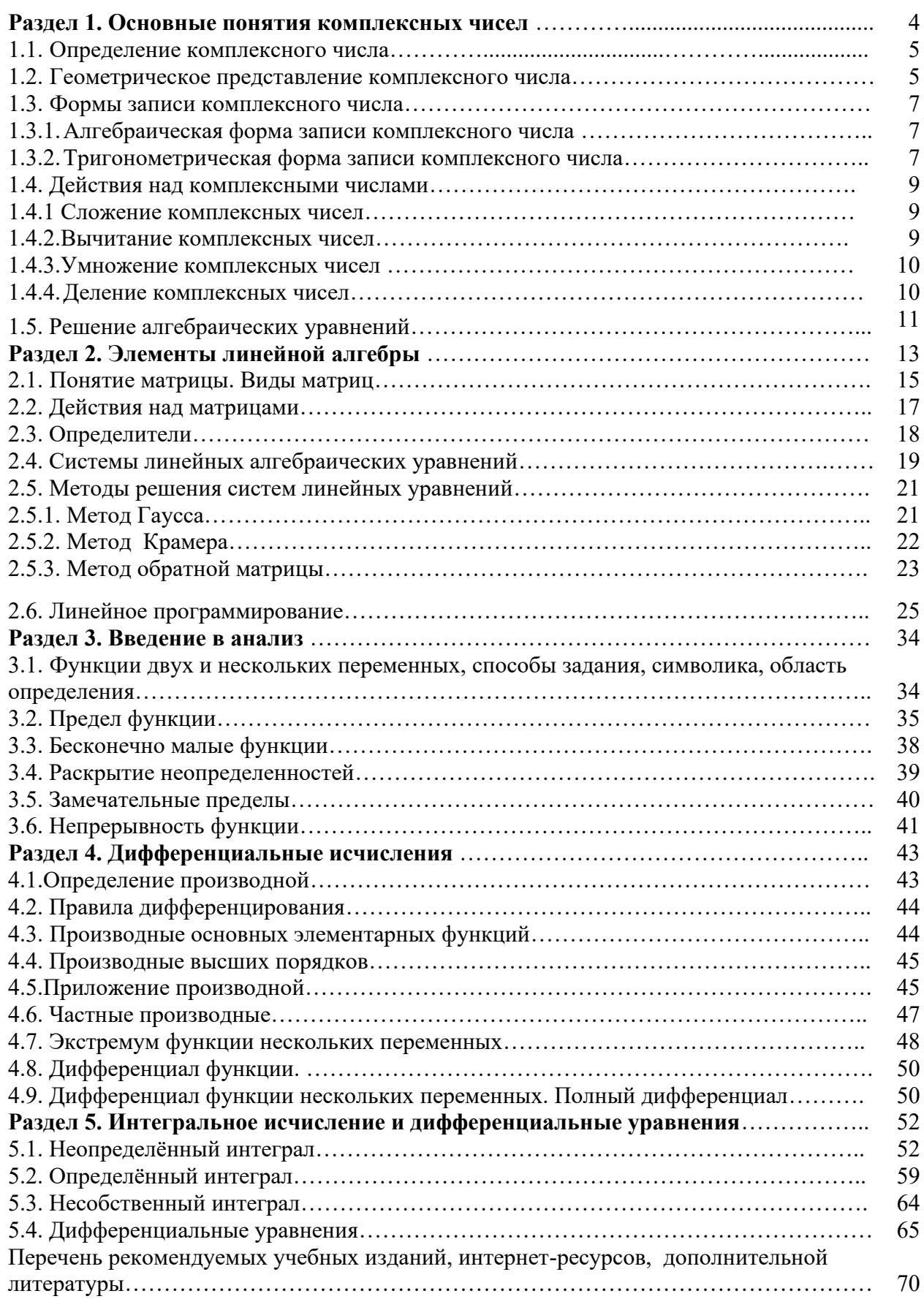

#### Раздел 1. Основные понятия комплексных чисел

До 16 века при решении некоторых квадратных уравнений  $x^2 + px + q = 0$ математики получали выражение вида  $A + \sqrt{B}$ , где B<0 и показывали, что в этом случае уравнение не имеет положительных и отрицательных решений, а также нулевого решения и, поэтому,  $\sqrt{B}$  при B<0 не имеет смысла.

В 16 веке выражение вида  $A + \sqrt{B}$ , где B<0 появлялось в случае трѐх действительных корней при решении кубического уравнения  $x^3 + px + a = 0$ по формуле итальянского математика Д. Кардано:

$$
x = \sqrt[3]{-\frac{q}{2} + \sqrt{D}} + \sqrt[3]{-\frac{q}{2} - \sqrt{D}} \text{ rge } D = \left(\frac{p}{3}\right)^3 + \left(\frac{q}{2}\right)^2
$$

По этой причине математики вынуждены были изучать выражение вида  $A + \sqrt{B}$ , где В<0. Так появились мнимые числа. Термин «мнимые числа» был предложен в 17 веке французским математиком Р. Декартом. В 18 веке для обозначения мнимой единицы  $\sqrt{-1}$ швейцарский математик Л. Эйлер предложил использовать первую букву французского слова imaginaire. Термин «комплексные числа» появился в 19 веке благодаря немецкому математику К. Гауссу. В переводе с латинского complexus обозначает связь, сочетание, совокупность понятий, предметов, явлений. Появление комплексного числа позволило решить важные алгебраические вопросы. Один из вопросов состоял в количестве корней алгебраического уравнений n-й степени:  $x^n + a_1 x^{n-1} + a_2 x^{n-2} + ... + a_{n-1} x + a_n = 0$ . На множестве комплексных чисел это уравнение имеет n корней, если каждый корень считать столько раз, какова его кратность. Другой вопрос состоял в представлении многочлена с действительными коэффициентами в виде произведения многочленов не выше второй степени и тоже с действительными коэффициентами. Многие считали, что это невозможно. С помощью комплексных чисел вопрос был решен положительно.

С помощью комплексных чисел решались не только алгебраические вопросы, но и геометрические. Например, К. Гаусс с помошью комплексных чисел нашел, при каких натуральных значениях n можно построить циркулем и линейкой правильный n-угольник. Благодаря новым числам были доказаны некоторые классические теоремы геометрии. В терминах комплексных чисел была построена аналитическая геометрия прямых и окружностей.

Долгое время после появления комплексных чисел ученые искали связь между новыми числами и геометрическими образами. Этим вопросом занимался английский математик Дж. Валлис, который в 1685 году заметил, что мнимое число задается двумя действительными числами а и b  $(z = a + b \cdot \sqrt{-1})$  и точка на координатной плоскости задается двумя числами. К этому вопросу обращались также Л. Эйлер, К. Ф. Гаусс, русский ученый Г. Кюн, датчанин К. Вессель, швейцарец Ж. Арган, француз М. Бюэ, англичанин Дж. Уоррен.

Новые числа стали использовать не только в алгебре и геометрии, но и в теории рядов, теории дифференциальных уравнений, теории чисел, теории функций, теории поверхностей, вычислительной математике. Комплексные числа применялись в картографии французским математиком Ж. Л. Лагранжем. Эти числа нашли применение в гидродинамике, теории фильтрации почв, экономике. В конце 19 века американский электротехник И. П. Штейнмец предложил метод расчета электрических цепей переменного тока, полностью основанный на комплексных числах.

На основе комплексных чисел развивалась теория функций комплексного переменного, основы которой заложил французский математик О. Л. Коши. Для развития комплексного анализа большое значение имели работы русских математиков Н. И. Лобачевского, Ю. В. Сохоцкого, немецких математиков Б. Римана, К. Вейрштрасса, Ф. Клейна, П. Кебе, французского математика А. Пуанкаре, советских математиков М. А. Лаврентьева, В. С. Владимирова.

В 20 веке комплексные числа и комплексные функции применялись в аэродинамике русскими и советскими математиками и механиками Н. Е. Жуковским, С. А. Чаплыгиным, М. В. Келдышем. Комплексные функции впервые использовали советские математики Г. В. Колосов и Н. И. Мусхелишвили в теории упругости. Советскими учеными Н. Н. Боголюбовым и В. С. Владимировым комплексные переменные использовались в теоретической физике.

Большое значение комплексные числа имели при изучении движения естественных и искусственных небесных тел. Важные задачи из этой области были решены на основе применения комплексных чисел советскими учеными Е. П. Аксеновым, Е. А. Гребениковым, В. Г. Деминым.

#### 1.1. Определение комплексного числа

**Определение.** Комплексным числом называется выражение вида  $z = x + yi$ , где х и v – лействительные числа: I – мнимая елиница, определяемая как  $i = \sqrt{-1}$  и соответственно  $i^2 = -1$ . Число х называется действительной частью комплексного числа, у – мнимой частью. Обозначение: x=Re z, y=Im z.

Если х=0, то число  $z = 0 + yi=yi$  называется чисто мнимым; если  $y=0$ , то число z=x+0i=x называется действительным, то есть множество действительных чисел является подмножеством множества комплексных чисел.

Два комплексных числа  $z = x + yi$  и  $\overline{z} = x - yi$ , отличающихся только знаком мнимой части, называются сопряженными.

Два комплексных числа  $z_1 = x_1 + y_1 i$  и  $z_2 = x_2 + y_2 i$  равны тогда и только тогда, когда равны их действительные и мнимые части:  $x_1 = x_2$  и  $y_1 = y_2$ .

Комплексное число  $z = x + yi$  равно нулю тогда и только тогда, когда его действительная и мнимая части равны нулю:  $x = 0$  и  $v = 0$ .

#### 1.2. Геометрическое представление комплексного числа

Комплексное число  $z = x + yi$ можно изобразить в плоскости Оху точкой М (x;y) (рис. 1). И наоборот, каждой точке М (х;у) плоскости соответствует комплексное число  $z = x + yi$ . Плоскость, на которой изображаются комплексные числа, называется комплексной плоскостью.

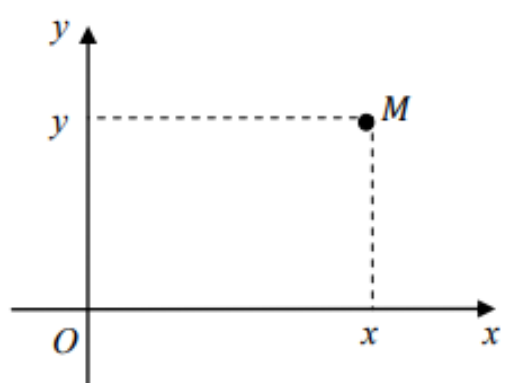

Рис. 1 Геометрическое представление комплексного числа

Точкам, лежащим на оси Ox , соответствуют действительные числа. Точкам, лежащим на оси Oy, соответствуют чисто мнимые числа. Поэтому при изображении комплексных чисел ось Ox называют действительной осью, ось Oy – мнимой осью.

Соединив точку M(x;y) с началом координат, получим вектор *OM* , который называют радиус-вектором точки М. В некоторых случаях удобно считать геометрическим представлением комплексного числа вектор *OM* (рис. 2).

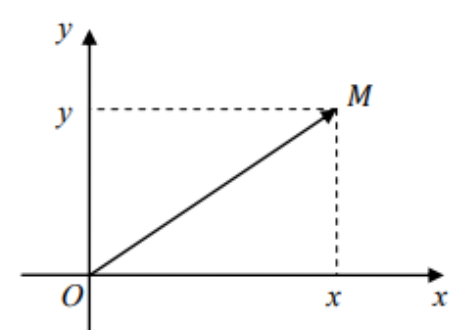

Рис. 2 Геометрическое представление комплексного числа

**Пример 1.** Изобразить комплексные числа в комплексной плоскости:  $1/z = -\sqrt{3} + i$ ;  $2)z = 4$ ;  $3)z = -2i$ .

**Решение.** 1) Числу  $z = -\sqrt{3} + i$  в комплексной плоскости соответствует точка М (− 3;1) или вектор *OM* (рис. 3).

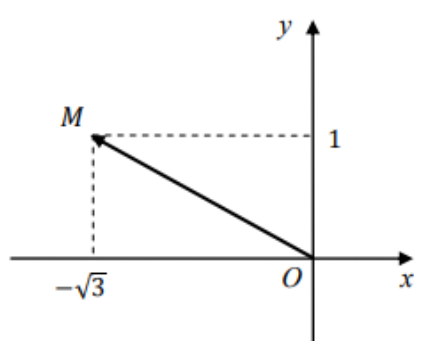

Рис. 3 Геометрическое представление комплексного числа *z* = −√3 + *i*.

2) Числу  $z = 4$  в комплексной плоскости соответствует точка M(4;0) или вектор *OM* (рис. 4).

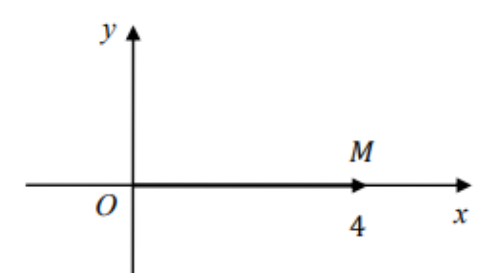

Рис. 4 Геометрическое представление комплексного числа *z* = 4 .

3) Числу *z* = −2*i* в комплексной плоскости соответствует точка М (0;−2) или вектор *OM* (рис. 5).

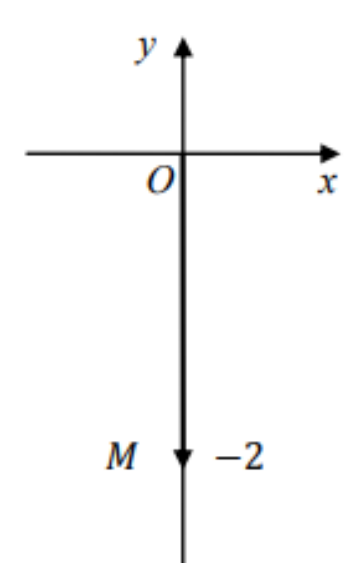

Рис. 5 Геометрическое представление комплексного числа  $z = -2i$ .

#### $1.3.$ Формы записи комплексного числа

## 1.3.1. Алгебраическая форма записи комплексного числа

Запись  $z = x + yi$ , используемая в определении комплексного числа, называется алгебраической формой записи комплексного числа.

#### 1.3.2. Тригонометрическая форма записи комплексного числа

Обратимся к геометрическому представлению комплексного числа. Длина вектора *ОМ* называется модулем комплексного числа и обозначается  $|z|$  или  $r$  (рис. 6). Угол между вектором  $OM$  и положительным направлением оси  $Ox$  называется аргументом комплексного числа и обозначается  $Argz$ или  $\varphi$  (рис.6).

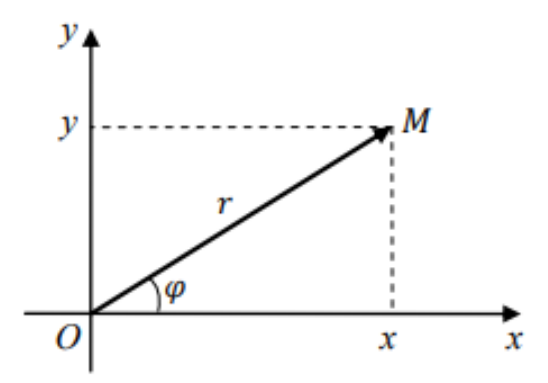

Рис. 6 Модуль и аргумент комплексного числа.

Выразим из прямоугольного треугольника координаты точки М через модуль и аргумент комплексного числа:

$$
\sin \varphi = \frac{y}{r} \Rightarrow y = r \sin \varphi,
$$
  

$$
\cos \varphi = \frac{x}{r} \Rightarrow x = r \cos \varphi.
$$

В алгебраическую форму комплексного числа подставим вместо х и у их выражения:

$$
z = x + yi = r\cos\varphi + ir\sin\varphi = r(\cos\varphi + i\sin\varphi).
$$

Полученная запись

 $z = r(\cos \varphi + i \sin \varphi)$ 

называется тригонометрической формой записи комплексного числа.

Получим формулы для нахождения ги  $\varphi$ . Модуль найдем из прямоугольного треугольника (рис. 6):

$$
r=\sqrt{x^2+y^2}.
$$

 $7).$ 

Аргумент комплексного числа определяется с точностью до слагаемого  $2\pi k$ ,  $k \in Z$ :

 $Argz = arg z + 2\pi k$ , где arg z - главное значение аргумента, заключенное в промежутке  $(-\pi;\pi]$ или  $[0;2\pi)$ . Для определения главного значения аргумента пользуются следующей формулой  $(-\pi < \arg z \le \pi)$ :

$$
\arg z = \begin{cases} \arctg \frac{y}{x}, z \in I & \text{if } U \text{ 'P} \text{ 'P} \text{
$$

Пример 2. Представить комплексные числа в тригонометрической форме:  $1)z = -\sqrt{3} - 1i$ ;  $2)z = -2$ ;  $3)z = 2i$ .

Решение. 1) Найлем молуль комплексного числа  $z = -\sqrt{3} - 1i$ :

$$
r = |z| = \sqrt{x^2 + y^2} = \sqrt{(-\sqrt{3})^2 + (-1)^2} = 2.
$$

Числу  $z = -\sqrt{3} - 1i$  в комплексной плоскости соответствует точка  $M(-\sqrt{3}; -1)$  (рис.

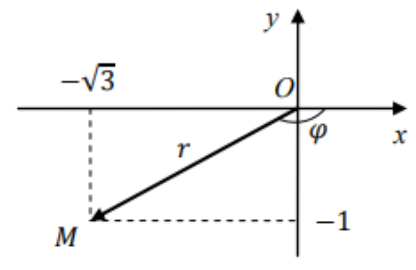

Рис. 7. Геометрическое представление комплексного числа  $z = -\sqrt{3} - 1i$ . Найдем аргумент комплексного числа, учитывая, что точка Млежит в III четверти:

$$
\varphi = -\pi + \arctg \frac{y}{x} = -\pi + \arctg \frac{-1}{-\sqrt{3}} = -\pi + \arctg \frac{1}{\sqrt{3}} = -\pi + \frac{\pi}{6} = -\frac{5\pi}{6}.
$$

Тогда тригонометрическая форма комплексного числа  $z = -\sqrt{3} - 1i$ :

$$
z = 2\left(\cos\left(-\frac{5\pi}{6}\right) + i\sin\left(-\frac{5\pi}{6}\right)\right).
$$

2) Найдем модуль комплексного числа  $z = -2$ :

$$
r = |z| = \sqrt{x^2 + y^2} = \sqrt{(-2)^2 + (0)^2} = 2.
$$

Числу  $z = -2$  в комплексной плоскости соответствует точка  $M(-2,0)$  (рис. 8).

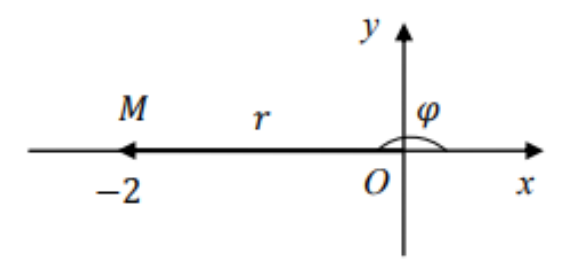

Рис. 8. Геометрическое представление комплексного числа  $z = -2$ .

Найдем аргумент комплексного числа, учитывая, что точка лежит на отрицательной части оси Ох:  $\varphi = \pi$ 

Тогда тригонометрическая форма комплексного числа  $z = -2$ :

 $z = 2(\cos \pi + i \sin \pi).$ 

3) Найдем модуль комплексного числа  $z = 2i$ :

$$
r = |z| = \sqrt{x^2 + y^2} = \sqrt{(0)^2 + (2)^2} = 2
$$

Числу  $z = 2i$  в комплексной плоскости соответствует точка  $M(0,2)$  (рис. 9)

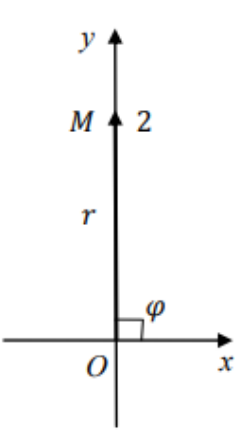

Рис. 9. Геометрическое представление комплексного числа  $z = 2i$ .

Найдем аргумент комплексного числа, учитывая, что точка М лежит на положительной части оси Оу:  $\varphi = \frac{\pi}{2}$ .

Тогда тригонометрическая форма комплексного числа  $z = 2i$ :

$$
z = 2\left(\cos\frac{\pi}{2} + i\sin\frac{\pi}{2}\right).
$$

#### 1.4. Действия над комплексными числами

#### 1.4.1 Сложение комплексных чисел

двух комплексных чисел  $z_1 = x_1 + y_1 i$  и  $z_2 = x_2 + y_2 i$  называется Суммой комплексное число, определяемое равенством:

 $z_1 + z_2 = (x_1 + y_1 i) + (x_2 + y_2 i) = (x_1 + x_2) + i(y_1 + y_2).$ 

Полученное равенство означает, что при сложении комплексных чисел складывают действительные и мнимые части.

**Пример 3.** Найти сумму двух комплексных чисел  $z_1 = -8 + 5i$  и  $z_2 = 2 + 3i$ . **Peщeниe.**  $z_1 + z_2 = (-8 + 5i) + (2 + 3i) = (-8 + 2) + i(5 + 3) = -6 + 8i$ .

#### 1.4.2. Вычитание комплексных чисел

Разностью двух комплексных чисел  $z_1 = x_1 + y_1 i$  и  $z_2 = x_2 + y_2 i$  называется комплексное число, определяемое равенством:

 $z_1 - z_2 = (x_1 + y_1 i) - (x_2 + y_2 i) = (x_1 - x_2) + i(y_1 - y_2).$ 

Полученное равенство означает, что при вычитании комплексных чисел вычитают действительные и мнимые части.

**Пример 4.** Найти разность двух комплексных чисел  $z_1 = -\sqrt{2} - i$  и  $z_2 = 1 - 2i$ . **Peщeниe.**  $z_1 - z_2 = (-\sqrt{2} - i) - (1 - 2i) = (-\sqrt{2} - 1) + i(-1 - (-2)) = (-\sqrt{2} - 1) + i$ .

## 1.4.3. Умножение комплексных чисел

Произведением комплексных чисел  $z_1 = x_1 + y_1 i$  и  $z_2 = x_2 + y_2 i$  называется комплексное число, которое получается при умножении этих чисел как двучленов по правилам алгебры с учѐтом того, что  $i^2 = -1$ :

 $z_1 \cdot z_2 = (x_1 + y_1 i) \cdot (x_2 + y_2 i) = x_1 \cdot x_2 + x_1 \cdot y_2 i + y_1 i \cdot x_2 + y_1 i \cdot y_2 i = x_1 x_2 + x_1 y_2 i + y_1 y_2 i^2 = x_1 x_2 + x_1 y_2 i + y_1 i x_2 + y_1 y_2 (-1) = x_1 x_2 + x_1 y_2 i + y_1 i x_2 - y_1 y_2 = (x_1 x_2 - y_1 y_2) + (x_1 y_2 + y_1 x_2)$ 

**Пример 5.** Найти произведение двух комплексных чисел  $z_1 = 6 + 5i$  и  $z_2 = -1 - 3i$ **Peщeниe.**  $z_1 \cdot z_2 = (6+5i)(-1-3i) = -6-18i-5i-15i^2 = -6-23i-15 \cdot (-1) = -23i$ .

#### 1.4.4. Деление комплексных чисел

Деление комплексных чисел определяется как действие, обратное умножению. Частным комплексных чисел  $z_1$ и  $z_2$ называется комплексное число  $z$ , которое при умножении на число  $z_2$  даѐт число  $z_1$ , то есть если  $\frac{z_1}{z} = z$ , то  $zz_2 = z_1$ .

Для того чтобы разделить число  $z_1$  на число  $z_2$ , числитель и знаменатель дроби умножают на число, сопряженное знаменателю, то есть на число  $\overline{z_2} = x_2 - iy_2$ .

$$
\frac{z_1}{z_2} = \frac{x_1 + iy_1}{x_2 + iy_2} = \frac{(x_1 + iy_1)(x_2 - iy_2)}{(x_2 + iy_2)(x_2 - iy_2)} = \frac{x_1x_2 - ix_1y_2 + iy_1x_2 - i^2y_1y_2}{x_2^2 - (iy_2)^2} =
$$
\n
$$
= \frac{x_1x_2 - ix_1y_2 + iy_1x_2 - (-1)y_1y_2}{x_2^2 - i^2y_2^2} = \frac{x_1x_2 - ix_1y_2 + iy_1x_2 + y_1y_2}{x_2^2 - (-1)y_2^2} =
$$
\n
$$
= \frac{(x_1x_2 + y_1y_2) + i(-x_1y_2 + y_1x_2)}{x_2^2 + y_2^2} = \frac{x_1x_2 + y_1y_2}{x_2^2 + y_2^2} + i\frac{y_1x_2 + y_1y_2}{x_2^2 + y_2^2}
$$

 $\Pi$ p

**имер 6.** Найти частное двух комплексных чисел  $z_1 = 5 - 5i$  и  $z_2 = -\sqrt{3} - 3i$ 

$$
\begin{aligned}\n\text{Peunenve.} \quad & \frac{z_1}{z_2} = \frac{5 - 5i}{-\sqrt{3} - 3i} = \frac{(5 - 5i) \cdot (-\sqrt{3} + 3i)}{(-\sqrt{3} - 3i) \cdot (-\sqrt{3} + 3i)} = \frac{-5\sqrt{3} + 15i + 5\sqrt{3}i - 15i^2}{(-\sqrt{3})^2 - (3i)^2} = \\
& = \frac{-5\sqrt{3} + 15i + 5\sqrt{3}i - 15 \cdot (-1)}{3 - 9i^2} = \frac{-5\sqrt{3} + 15i + 5\sqrt{3}i - 15 \cdot (-1)}{3 - 9 \cdot (-1)} = \frac{-5\sqrt{3} + 15i + 5\sqrt{3}i + 15}{3 + 9} = \\
& = \frac{(-5\sqrt{3} + 15) + i(5\sqrt{3} + 15)}{12} = \frac{-5\sqrt{3} + 15}{12} + i\frac{5\sqrt{3} + 15}{12}\n\end{aligned}
$$

## 1.5. Решение алгебраических уравнений

Квадратное уравнение с произвольными комплексными коэффициентами имеет два и только два комплексных корня (возможно один из которых либо оба действительны). При этом корни могут совпадать.

Квадратное уравнение с комплексными коэффициентами решается по такой же схеме, что и «школьное» уравнение с некоторыми отличиями в технике вычислений.

**Пример 7.** Решить уравнение  $iz^2 + (3-2i)z - 6 = 0$ . Решение. Выпишем коэффициенты:  $a = i$ ,  $b = 3-2i$ ,  $c = -6$ Вычислим дискриминант:  $D=(3-2i)^2-4\cdot i\cdot(-6)=9-12i+4i^2+24i=12i+9-4=12i+5$ Тогла  $\sqrt{D} = \sqrt{12i+5}$ Корень будем искать в виде:  $\sqrt{12i+5} = x + yi$ Возведем обе части в квадрат:  $(\sqrt{12i+5})^2 = (x+yi)^2$  $12i + 5 = x^2 + 2xvi - v$ 

Два комплексных числа равны, если равны их действительные и мнимые части. Таким образом, получаем следующую систему:

$$
\begin{cases} x^2 - y^2 = 5\\ 2xy = 12 \end{cases}
$$

Решая систему получаем следующие пары решений:

$$
x = 3 \ y = 2
$$
  
\n
$$
x = -3 \ y = -2
$$
  
\nTakum ofpason:  
\n
$$
\sqrt{D} = \sqrt{12i + 5} = 3 + 2i
$$
  
\n
$$
\sqrt{D} = \sqrt{12i + 5} = -3 - 2i
$$

В качестве рабочего корня выберем  $\sqrt{D} = \sqrt{12i + 5} = 3 + 2i$  $z_1 = \frac{-(3-2i)-(3+2i)}{2i} = \frac{-3+2i-3-2i}{2i} = \frac{-6}{2i} = -\frac{3\cdot i}{i\cdot i} = -\frac{3i}{-1} = 3i$  $z_1 = \frac{-(3-2i) + (3+2i)}{2i} = \frac{-3+2i+3+2i}{2i} = \frac{4i}{2i} = 2$ OTBeT:  $z_1 = 3i$ ,  $z_2 = 2$ .

**Пример 8.** Решить уравнение  $\frac{3+4i}{7} + \frac{4-i}{3+2i} = \frac{62-50i}{13}$ .

Решение. Упрошаем среднюю дробь:

$$
\frac{3+4i}{z} + \frac{(4-i)(3-2i)}{(3+2i)(3-2i)} = \frac{62-50i}{13}
$$
  

$$
\frac{3+4i}{z} + \frac{12-8i-3i+2i^2}{9+4} = \frac{62-50i}{13}
$$
  

$$
\frac{3+4i}{z} + \frac{10-11i}{13} = \frac{62-50i}{13}
$$

Уединяем первую дробь:

$$
\frac{3+4i}{z} = -\frac{10-11i}{13} + \frac{62-50i}{13}
$$
\n
$$
\frac{3+4i}{z} = \frac{-10+11i+62-50i}{13}
$$
\n
$$
\frac{3+4i}{z} = \frac{52-39i}{13}
$$
\n
$$
\frac{3+4i}{z} = \frac{13(4-3i)}{13}
$$
\n
$$
\frac{3+4i}{z} = 4-3i
$$
\nTo upabhydampo-
$$
x = \frac{3+4i}{4-3i}
$$
\n
$$
z = \frac{(3+4i)(4+3i)}{(4-3i)(4+3i)} = \frac{12+9i+16i-12i^2}{16-9i^2} = \frac{12+25i+12}{16+9} = \frac{24+25i}{25} = \frac{24}{25} + i
$$
\n
$$
y = 25 + i
$$
\n
$$
y = 25 + i
$$

**ЭКОНОМИКО-МАТЕМАТИЧЕСКИЕ МЕТОДЫ (ЭММ)** [economicmathematical methods] — обобщающее название комплекса экономических и математических научных дисциплин, объединенных для изучения экономики. Введено академиком Василием Сергеевичем Немчиновым в начале 60-х гг. Встречаются высказывания о том, что это название весьма условно и не отвечает современному уровню развития экономической науки, так как ―они (ЭММ. — Авт.) не имеют собственного предмета исследования, отличного от предмета исследования специфических экономических дисциплин

Различные результаты исследований по созданию математических методов обоснования решений при управлении хозяйственными системами начали складываться в научную дисциплину в 60-е годы, хотя основные предпосылки для этого появились гораздо раньше. У этой науки пока еще нет общепринятого названия. В первое время она рассматривалась как один из разделов общей науки об управлении - кибернетики. Затем стали применяться такие названия, как «исследование операций», «математическая экономика», «экономико-математическое моделирование», «экономико-математические методы и модели» и др.

Причиной появления экономико-математических методов послужило усложнение экономики и управления хозяйством. Принимаемые в сфере хозяйственной деятельности решения уже не могут основываться исключительно на опыте и интуиции. Практика выявила многогранные возможности экономико-математических методов в разработке и выполнении планов на различных уровнях управления.

**К экономико-математическим методам относятся** методы линейной алгебры, математического (линейного и нелинейного) программирования, теории вероятностей и математической статистики, методы экономической кибернетики, методы теории игр и принятия решений и др.

Принципиальные основы экономико-математических методов: теория экономикоматематического моделирования, включая экономико-статистическое моделирование; теория оптимизации экономических процессов.

**ЭКОНОМИКО-МАТЕМАТИЧЕСКОЕ МОДЕЛИРОВАНИЕ** [economicmathematical modelling, economic modelling] — описание экономических процессов и явлений в виде экономико-математических моделей.

Как и всякое моделирование, Э.-м. м. основывается на принципе аналогии, т. е. возможности изучения объекта (почему-либо трудно доступного для исследований) не непосредственно, а через рассмотрение другого, подобного ему и более доступного объекта, его модели. В данном случае таким более доступным объектом является экономико-математическая модель.

**Моделирование** – один из способов исследования систем. **Модель** – образ реальной системы (объекта, процесса) в материальной или теоретической форме. Этот образ отражает существенные свойства объекта, он замещает реальный объект в ходе исследования и управления. Моделирование основывается на принципе аналогии, т.е. возможности изучения реального объекта (системы) не непосредственно, а опосредованно, через рассмотрение подобного ему и более доступного объекта (модели).

**Целью моделирования является** повышение эффективности управления экономикой на разных уровнях управления. Экономическое управление осуществляется на макро- и микроэкономическом уровнях. На макроуровне объектами управления являются народное хозяйство в целом, отрасли и сектора экономики, на микроуровне – предприятия и рынки.

К основным функциям управления экономическими объектами (системами) относятся:

• сбор и обработка информации об объекте управления;

• анализ и оценка информации об объекте управления;

- прогнозирование развития объекта;
- программирование развития объекта;
- планирование развития объекта;
- регулирование развития объекта.

Практическими задачами экономико-математического моделирования являются:

• анализ экономических объектов и процессов;

• прогнозирование экономических процессов;

• выработка управленческих решений на всех уровнях хозяйственной деятельности.

Математической моделью объекта управления называется одно либо несколько математических уравнений, которые задают связи между наиболее существенными для управления показателями объекта. По содержанию различают экономико-математические и экономико-статистические методы и модели. Различие между ними состоит в решаемых с их помощью задачах и применяемых методах.

**Экономико-математические модели** включают в себя целевые критерии, уравнения, неравенства и ограничения, описывающие функционирование объекта, а также соотношения между показателями, обусловленные существующими экономическими зависимостями между ними.

Для разработки экономико-математических моделей используют аппарат математического программирования, теории планирования и управления и др.

**Экономико-статистические модели** связаны с анализом статистических данных об объекте управления. Эти модели устанавливают статистические связи, существующие между показателями объекта. Для разработки экономико-статистических моделей используют аппарат математической статистики и теории вероятностей.

Этапами экономико-математического моделирования являются:

1 Постановка экономической проблемы, ее качественный анализ На данном этапе формулируется сущность проблемы, принимаемые допущения и те вопросы, на которые требуется получить ответы. Этот этап включает выделение важнейших свойств моделируемого объекта, изучение структуры объекта и основных зависимостей, связывающих его элементы, формулирование гипотез, объясняющих поведение и развитие объекта.

2 Построение математической модели.

Это этап формализации экономической проблемы, выражение ее в виде конкретных математических зависимостей, то есть функций, уравнений, неравенств.

Для построения модели необходимо указать список параметров и переменных моделей, т.е. нефиксированных заранее величин, описывающих ту или иную сторону моделируемого явления. Переменные могут быть экзогенными и эндогенными. Экзогенные - это переменные, которые задаются вне модели, то есть известны заранее. Эндогенные - это переменные, которые определяются в ходе расчетов по модели. Параметры - это коэффициенты уравнений модели.

После формулировки списка переменных модели необходимо указать, какие значения переменных могут реализоваться, т.е. указать множество допустимых значений переменных. Это множество часто представляется с помощью системы ограничений на значения переменных. Эти ограничения выделяют среди всевозможных значений переменных допустимые значения. В некоторых случаях переменные могут принимать только целые неотрицательные значения. В экономико-математических исследованиях часто встречаются переменные, являющиеся функциями других переменных.

3 Математический анализ модели

Целью данного этапа является выяснение общих свойств модели. Здесь применяются чисто математические приемы исследования. Наиболее важный момент доказательство существования решения построенной модели. Аналитическое исследование модели по 3 сравнению с эмпирическим, то есть численным, имеет то преимущество, что получаемые выводы сохраняют свою силу при различных конкретных значениях внешних и внутренних параметров модели.

4 Подготовка исходной информации

Моделирование предъявляет жесткие требования к системе информации. В то же время реальные возможности получения информации ограничивают выбор моделей, предназначаемых для практического использования. В процессе подготовки информации широко используются методы теории вероятности и математической статистики.

5 Численное решение

Этот этап включает разработку алгоритмов для численного решения задачи, составление программ для ЭВМ и непосредственное проведение расчетов. Трудности этого этапа обусловлены прежде всего большой размерностью экономических задач и необходимостью обработки значительных массивов информации.

6 Анализ численных результатов и их применение

На заключительном этапе рассматривается вопрос о правильности и полноте результатов моделирования степени практической применимости.  $\boldsymbol{\mathrm{M}}$ Анализ теоретических выводов и численных результатов, получаемых посредством модели, сопоставление их с имеющимися знаниями и фактами действительности позволяет обнаруживать недостатки постановки экономической задачи, математической формализации и использовавшейся информации.

Классификацию методов экономико-математического моделирования можно провести по различным признакам: по классификации дисциплин, целевому назначению, степени агрегированности объектов моделирования, конкретному предназначению, типу информации, учету фактора времени, фактору определенности, типу математического аппарата, положенного в основу модели.

Приведем другие классификации моделей:

пелевому назначению: ПО теоретико-аналитические (используемые  $\mathbf{B}$ исследовании общих свойств и закономерностей экономических процессов) и прикладные модели (используемые для решения конкретных экономических задач (модели экономического анализа, прогнозирование, управление));

по степени агрегированности объектов моделирования: макроэкономические и микроэкономические модели;

по конкретному предназначению: балансовые модели (выражают требования соответствия наличия ресурсов и их использования); трендовые модели (выражают развитие моделируемой экономической системы через тренд ее основных показателей); оптимизационные модели (предназначены для выбора наилучшего варианта из определенного числа вариантов решений); имитационные молели (изучают экономические явления с помощью машинных экспериментов);

по типу информации: аналитические (построенные на априорной информации) и идентифицируемые модели (построенные на апостериорной информации);

по учету фактора времени: статические (все зависимости отнесены к одному моменту времени) и динамические модели (описывают эволюцию процесса во времени);

по фактору определенности: детерминированные и вероятностные модели;

по типу математического аппарата, положенного в основу модели: матричные модели, модели линейного и нелинейного программирования, регрессионные модели, модели теории игр, модели теории графов, сетевые модели, модели массового обслуживания, модели управления запасами.

Матричные модели в экономике, один из наиболее распространённых типов экономико-математических моделей. Представляют собой прямоугольные таблицы матрицы, элементы которых отражают взаимосвязи экономических объектов и обладают определённым экономическим смыслом, значение которого вычисляется  $\Pi$ O установленным в теории матриц правилам.

## 2.1. Понятие матрицы. Виды матриц.

Определение. Матрицей размера n×m называется прямоугольная таблица специального вида, состоящая из n строк и m столбцов, заполненная числами.

Количество строк и столбцов задают размеры матрицы.

Матрица - это таблица данных, которая берется в круглые скобки.

Матрица обычно обозначаются заглавными буквами латинского алфавита. Матрица содержащая n строк и m столбцов, называется матрицей размера n×m. При необходимости размер матрицы записывается следующим образом: А<sub>n×m</sub>.

Элементы матрицы A обозначаются *aij*, где i - номер строки, в которой находится элемент, j - номер столбца.

В общем виде матрицу размером m×n записывают так:

$$
A = \begin{pmatrix} a_{11} & a_{12} & \dots & a_{1n} \\ a_{21} & a_{22} & \dots & a_{2n} \\ \dots & \dots & \dots & \dots \\ a_{m1} & a_{m2} & \dots & a_{mn} \end{pmatrix}
$$

## **Виды матриц:**

1. Если число строк не равно числу столбцов m≠n, то матрица называется **прямоугольной**:

$$
A = \begin{pmatrix} 2 & -3 \\ 1 & 8 \\ -5 & 5 \end{pmatrix}; B = \begin{pmatrix} 1 & 0 & 5 \\ 9 & 4 & 8 \end{pmatrix}.
$$

1. Если число строк равно числу столбцов m=n, то матрица называется **квадратной**:

$$
A = \begin{pmatrix} 1 & 4 \\ 2 & 3 \end{pmatrix}; B = \begin{pmatrix} -1 & 8 & 3 \\ 2 & 5 & 2 \\ 0 & 2 & 0 \end{pmatrix}.
$$

Число строк или столбцов квадратной матрицы называется ее **порядком**.

В примерах матрица *А* – матрица 2-го порядка, матрица *В* – 3 порядка.

Рассмотрим квадратную матрицу порядка n:

$$
A = \begin{pmatrix} a_{11} & a_{12} & \dots & a_{1n} \\ a_{21} & a_{22} & \dots & a_{2n} \\ \dots & \dots & \dots & \dots \\ a_{n1} & a_{n2} & \dots & a_{nn} \end{pmatrix}.
$$

Диагональ, содержащая элементы *a*11, *a*22,…, *a*nn, называется **главной***,* а диагональ, содержащая элементы *а*12, *а*2n-1,…,*a*n1 – **побочная.**

2. Квадратная матрица, у которой отличны от нуля только элементы, находящиеся на главной диагонали, называется **диагональной**:

$$
A = \begin{pmatrix} -1 & 0 & 0 \\ 0 & 5 & 0 \\ 0 & 0 & 3 \end{pmatrix}.
$$

3. Если у диагональной матрицы элементы равны 1, то матрица называется **единичной** и обозначается буквой Е:

$$
E = \begin{pmatrix} 1 & 0 & 0 \\ 0 & 1 & 0 \\ 0 & 0 & 1 \end{pmatrix}.
$$

4. Матрица, все элементы которой равны нулю, называется **нулевой** матрицей и обозначается буквой О:

$$
O = \begin{pmatrix} 0 & 0 & 0 \\ 0 & 0 & 0 \\ 0 & 0 & 0 \end{pmatrix}; B = \begin{pmatrix} 0 & 0 & 0 \\ 0 & 0 & 0 \end{pmatrix}.
$$

5. Матрица, у которой всего одна строка называется **матрицей – строкой**, а матрица, у которой всего один столбец называется **матрицей – столбцом**:

$$
A = \begin{pmatrix} 1 \\ 2 \\ 4 \end{pmatrix}; B = \begin{pmatrix} 2 & 2 & 7 & 5 \end{pmatrix}
$$

#### 2.2. Действия над матрицами

Равенство матриц. Две матрицы А и В называются равными, если они имеют одинаковое число строк и столбцов и их соответствующие элементы равны  $a_{ij} = b_{ij}$ .

$$
A = \begin{pmatrix} 1 & -5 & 9 \\ 0 & 4 & 6 \end{pmatrix}, B = \begin{pmatrix} 1 & -5 & 9 \\ 0 & 4 & 6 \end{pmatrix}.
$$

Суммой матрицы А и В называется такая матрица С, элементы которой равны сумме соответствующих элементов матриц А и В. Складывать можно только матрицы, имеющие одинаковые число строк и столбцов.

$$
\begin{pmatrix} 1 & -5 & 9 \\ 0 & 4 & 6 \end{pmatrix} + \begin{pmatrix} 6 & 5 & -9 \\ 8 & 7 & -6 \end{pmatrix} = \begin{pmatrix} 1+6 & -5+5 & 9+(-9) \\ 0+8 & 4+7 & 6+(-6) \end{pmatrix} = \begin{pmatrix} 7 & 0 & 0 \\ 8 & 11 & 0 \end{pmatrix}.
$$

Произведением матрицы А на число к называется такая матрица кА, каждый элемент которой равен кай. Умножение матрицы на число сводится к умножению на это число всех элементов матрицы.

 $3 \cdot \begin{pmatrix} 1 & -5 & 9 \\ 0 & 4 & 6 \end{pmatrix} = \begin{pmatrix} 3 \cdot 1 & 3 \cdot (-5) & 3 \cdot 9 \\ 3 \cdot 0 & 3 \cdot 4 & 3 \cdot 6 \end{pmatrix} = \begin{pmatrix} 3 & -15 & 27 \\ 0 & 12 & 18 \end{pmatrix}.$ 

Умножение матриц. Эта операция осуществляется по своеобразному закону. Прежде всего, заметим, что размеры матриц-сомножителей должны быть согласованы. Перемножать можно только те матрицы, у которых число столбцов первой матрицы совпадает с числом строк второй матрицы (т.е. длина строки первой равна высоте столбца второй). Произведением матрицы А не матрицу В называется новая матрица  $C = AB$ , элементы которой составляются следующим образом:

$$
\begin{pmatrix} a_{11} & a_{12} \ a_{21} & a_{22} \end{pmatrix} \cdot \begin{pmatrix} b_{11} & b_{12} & b_{13} \ b_{21} & b_{22} & b_{23} \end{pmatrix} = \begin{pmatrix} a_{11}b_{11} + a_{12}b_{21} & a_{11}b_{12} + a_{12}b_{22} & a_{11}b_{13} + a_{12}b_{23} \ a_{21}b_{11} + a_{22}b_{21} & a_{21}b_{12} + a_{22}b_{22} & a_{22}b_{13} + a_{22}b_{23} \end{pmatrix}.
$$

Таким образом, например, чтобы получить у произведения (т.е. в матрице  $C$ ) элемент, стоящий в 1-ой строке и 3-м столбце  $c_{13}$ , нужно в 1-ой матрице взять 1-ую строку, во 2-ой - 3-й столбец, и затем элементы строки умножить на соответствующие элементы столбца и полученные произведения сложить. И другие элементы матрицы-произведения получаются с помощью аналогичного произведения строк первой матрицы на столбцы второй матрицы.

В общем случае, если мы умножаем матрицу  $A = (a_{ij})$  размера  $m \times n$  на матрицу  $B =$  $(b_{ii})$  размера  $n \times p$ , то получим матрицу С размера  $m \times p$ , элементы которой вычисляются следующим образом: элемент с<sub>ії</sub> получается в результате произведения элементов *і*-ой строки матрицы A на соответствующие элементы *j*-го столбца матрицы B и их сложения.

Из этого правила следует, что всегда можно перемножать две квадратные матрицы одного порядка, в результате получим квадратную матрицу того же порядка. В частности, квадратную матрицу всегда можно умножить саму на себя, т.е. возвести в квадрат.

$$
\begin{pmatrix} 1 & -5 & 9 \\ 0 & 4 & 6 \end{pmatrix} \cdot \begin{pmatrix} 2 & 3 \\ 1 & -3 \\ 7 & 8 \end{pmatrix} = \begin{pmatrix} 1 \cdot 2 + (-5) \cdot 1 + 9 \cdot 7 & 1 \cdot 3 + (-5) \cdot (-3) + 9 \cdot 8 \\ 0 \cdot 2 + 4 \cdot 1 + 6 \cdot 7 & 0 \cdot 3 + 4 \cdot (-3) + 6 \cdot 8 \end{pmatrix} = \begin{pmatrix} 60 & 90 \\ 46 & 36 \end{pmatrix}
$$

**Транспонирование**. Рассмотрим произвольную матрицу  $A$  из  $m$  строк и п столбцов. Ей можно сопоставить такую матрицу В из п строк и т столбцов, у которой каждая строка является столбцом матрицы А с тем же номером (следовательно, каждый столбец является строкой матрицы  $A$  с тем же номером). Итак, если

$$
A = \begin{pmatrix} a_{11} & a_{12} & \dots & a_{1n} \\ a_{21} & a_{22} & \dots & a_{2n} \\ \dots & \dots & \dots & \dots \\ a_{m1} & a_{m2} & \dots & a_{mn} \end{pmatrix}, \text{ to } A = \begin{pmatrix} a_{11} & a_{21} & \dots & a_{m1} \\ a_{12} & a_{22} & \dots & a_{m2} \\ \dots & \dots & \dots & \dots \\ a_{1n} & a_{2n} & \dots & a_{mn} \end{pmatrix}
$$

Эту матрицу В называют транспонированной матрицей А, а переход от Ак В транспонированием.

Таким образом, транспонирование - это перемена ролями строк и столбцов матрицы. Матрицу, транспонированную к матрице A, обычно обозначают  $A<sup>T</sup>$ .

$$
A = \begin{pmatrix} 1 & -5 & 9 \\ 0 & 4 & 6 \end{pmatrix}, A^T = \begin{pmatrix} 1 & 0 \\ -5 & 4 \\ 9 & 6 \end{pmatrix}.
$$

## 2.3. Определители

Понятие определитель действительно только для квадратных матриц (число строк = числу столбцов), у других матриц его нет.

Определитель квадратной матрицы (детерминант) - численная характеристика матрицы.

#### Обозначение определителей: |A|, det A,  $\Delta A$ .

Определителем "n" порядка называют алгебраическую сумму всех возможных произведений его элементов, удовлетворяющих следующим требованиям:

1) Каждое такое произведение содержит ровно "n" элементов (т.е. определитель 2 порядка - 2 элемента).

2) В каждом произведении присутствует в качестве сомножителя представитель каждой строки и каждого столбца.

3) Любые два сомножителя в каждом произведении не могут принадлежать одной строке или столбцу.

Знак произведения определяется порядком чередования номеров столбцов, если в произведении элементы расставлены в порядке возрастания номеров строк.

1. У матрицы первого порядка (т.е. имеется всего 1 элемент), детерминант равен этому элементу:

 $|a_{11}| = a_{11}$ Пример:  $|5| = 5$ 

2. Рассмотрим квадратную матрицу второго порядка:

$$
\Delta = \begin{vmatrix} a_{11} & a_{12} \\ a_{21} & a_{22} \end{vmatrix} = a_{11}a_{22} - a_{12}a_{21}
$$

 $\text{Пример: } \begin{vmatrix} 3 & 9 \\ -2 & 4 \end{vmatrix} = 3 \cdot 4 - 9 \cdot (-2) = 12 + 18 = 30$ 

3. Рассмотрим квадратную матрицу третьего порядка  $(3\times3)$ :

Правило треугольника.

Правило треугольника - это способ вычисления определителя матрицы, который предполагает его нахождение по следующей схеме:

$$
\begin{vmatrix} 0 & 0 & 0 \\ 0 & 0 & 0 \\ 0 & 0 & 0 \end{vmatrix} = \frac{1}{\frac{1}{\sqrt{2}}\left(\frac{1}{\sqrt{2}}\right)} \begin{vmatrix} 0 & 0 & 0 \\ 0 & 0 & 0 \\ 0 & 0 & 0 \end{vmatrix}
$$

Для того, чтобы понять это лучше, разберём такой пример:

$$
\left|\begin{array}{ccc} a_{11} & a_{12} & a_{13} \\ a_{21} & a_{22} & a_{23} \\ a_{31} & a_{32} & a_{33} \end{array}\right|=
$$

 $=a_{11}a_{22}a_{33} + a_{12}a_{23}a_{31} + a_{13}a_{21}a_{32} - (a_{11}a_{23}a_{32} + a_{12}a_{21}a_{33} + a_{13}a_{22}a_{31})$ 

Пример:  $\begin{vmatrix} 1 & 4 & 0 \\ 2 & -5 & -2 \\ 3 & 7 & -1 \end{vmatrix} = 1 \cdot (-5) \cdot (-1) + 3 \cdot 4 \cdot (-2) + 0 \cdot 2 \cdot 7 - 0 \cdot (-5) \cdot 3 - (-1) \cdot 4 \cdot 2 - 1 \cdot 7 \cdot (-2) = 0$  $24+0-0+8+14$ 

## 2.4. Системы линейных алгебраических уравнений

К решению систем линейных алгебраических уравнений сводятся многочисленные практические задачи (по некоторым оценкам более 75% всех задач). Можно с полным основанием утверждать, что решение линейных систем является одной из самых распространенных и важных задач вычислительной математики.

Существует много методов и современных пакетов прикладных программ для решения СЛАУ, но для того, чтобы их успешно использовать, необходимо разбираться в основах построения методов и алгоритмов, иметь представления о недостатках и преимуществах используемых методов.

р линейных алгебраических уравнений Будем рассматривать системы из с n неизвестными переменными (р может быть равно n) вида

 $\begin{cases} a_{11}x_1+a_{12}x_2+...+a_{1n}x_n=b_1\\ a_{21}x_1+a_{22}x_2+...+a_{21n}x_n=b_2 \end{cases}$  $\left(a_{p1}x_1 + a_{p2}x_2 + ... + a_{pn}x_n = b_n\right)$ 

где  $x_1, x_2, ..., x_n$  - неизвестные переменные,  $a_{ii}$ ,  $i = 1, 2, ..., p$ ,  $j = 1, 2, ..., n$ - коэффициенты,  $b_1, b_2, ..., b_n$ - свободные члены.

Такую форму записи СЛАУ называют алгебраической.

В матричной форме записи эта система уравнений имеет вид  $A \cdot X = B$ ,

Если система уравнений имеет **ХОТЯ** бы одно решение, TO она называется совместной.

Если система уравнений решений не имеет, то она называется несовместной.

Если СЛАУ имеет единственное решение, то ее называют определенной; если решений больше одного, то - неопределенной.

Если свободные члены всех уравнений системы равны нулю  $b_1 = b_2 = ... = b_n = 0$ , то система называется однородной, в противном случае - неоднородной.

#### 2.5. Методы решения систем линейных уравнений

#### 2.5.1. Метод Гаусса

#### Принцип метода Гаусса

Метод Гаусса включает в себя прямой (приведение расширенной матрицы к ступенчатому виду, то есть получение нулей под главной диагональю) и обратный (получение нулей над главной диагональю расширенной матрицы) ходы. Прямой ход и называется методом Гаусса, обратный - методом Гаусса-Жордана, который отличается от первого только последовательностью исключения переменных.

Метод Гаусса идеально подходит для решения систем содержащих больше трех линейных уравнений, для решения систем уравнений, которые не являются квадратными. То есть метод Гаусса - наиболее универсальный метод для нахождения решения любой системы линейных уравнений, он работает в случае, когда система имеет бесконечно много решений или несовместна.

#### Прямой ход метода Гаусса

Сначала запишем расширенную матрицу системы. Для этого в главную матрицу добавляем столбец свободных членов.

Вся суть метода Гаусса заключается в том, чтобы путем элементарных преобразований привести данную матрицу к ступенчатому (или как еще говорят треугольному) виду. В таком виде под (или над) главной диагональю матрицы должны быть одни нули.

Что можно делать:

1. Можно переставлять строки матрицы местами;

2. Если в матрице есть одинаковые (или пропорциональные) строки, можно удалить их все, кроме одной;

- 3. Можно умножать или делить строку на любое число (кроме нуля);
- 4. Нулевые строки удаляются;
- 5. Можно прибавлять к строке строку, умноженную на число, отличное от нуля.

#### Обратный ход метода Гаусса

После **TOFO** преобразуем систему образом. как МЫ таким олна неизвестная х<sub>п</sub> становится известна, и можно в обратном порядке найти все оставшиеся неизвестные, подставляя уже известные иксы в уравнения системы, вплоть до первого.

Пример: Решить систему уравнений методом Гаусса

$$
\begin{cases}\nx + y + 2z = -4, \\
2x - y + 2z = 3, \\
4x + y + 2z = -3\n\end{cases}
$$

Решение. Для начала необходимо нашу систему уравнений записать в виде матрицы. Коэффициенты записываются в виде таблицы, а справа отдельным столбиком свободные члены. Столбец со свободными членами отделяется для удобства вертикальной чертой. Матрица, включающая в себя этот столбец, называется расширенной.

 $\left(1\right)$  $\mathbf{1}$  $2|-4)$  $\begin{bmatrix} 1 & 1 & 2 \\ 2 & -1 & 2 \\ 4 & 1 & 2 \end{bmatrix}$ . Первую строку матрицы умножим на -2 и сложим со второй строкой, при  $\vert 4 \vert$ 

этом значения первой строки не меняем:

 $\begin{pmatrix} -2 & -2 & -4 & 8 \ 2 & -1 & 2 & 3 \ 4 & 1 & 2 & -3 \end{pmatrix} = \begin{pmatrix} 1 & 1 & 2 & -4 \ 0 & -3 & -2 & 11 \ 4 & 1 & 2 & -3 \end{pmatrix}$ . Первую строку матрицы умножим на -4 и сложим

с третьей строкой, при этом значения первой строки не меняем:

 $\begin{pmatrix} -4 & -4 & -8 & 16 \\ 0 & -3 & -2 & 11 \\ 4 & 1 & 2 & -3 \end{pmatrix} = \begin{pmatrix} 1 & 1 & 2 & -4 \\ 0 & -3 & -2 & 11 \\ 0 & -3 & -6 & 13 \end{pmatrix}$ . Вторую строку полученной матрицы умножим на

-1 и сложим с третьей строкой, при этом значения второй строки не меняем:

 $\begin{pmatrix} 1 & 1 & 2 & -4 \ 0 & 3 & 2 & -11 \ 0 & -3 & -6 & 13 \end{pmatrix} = \begin{pmatrix} 1 & 1 & 2 & -4 \ 0 & -3 & -2 & 11 \ 0 & 0 & -4 & 2 \end{pmatrix}.$ 

Если записать новую матрицу опять как систему уравнений, можно заметить, что в последней строке уже содержится значение одного из корней, которое затем подставляется в уравнение выше, находится еще один корень, и так далее.

$$
\begin{cases}\nx + y + 2z = -4, \\
-3y - 2z = 11, \Rightarrow\n\begin{cases}\nx = -4 - y - 2z, \\
-3y = 11 + 2z, \Rightarrow \\
z = -1/2.\n\end{cases}\n\end{cases}\n\begin{cases}\nx = -4 - y + 1, \\
-3y = 10, \\
z = -1/2.\n\end{cases}\n\begin{cases}\nx = 1/3, \\
y = -3\frac{1}{3}, \\
z = -1/2.\n\end{cases}
$$

## 2.5.2. Метод Крамера

Метод Крамера применяется для решения систем линейных алгебраических уравнений (СЛАУ), в которых число неизвестных переменных равно числу уравнений и определитель основной матрицы отличен от нуля.

Алгоритм решения систем линейных алгебраических уравнений методом Крамера.

1. Вычисляем определитель основной матрицы системы и убеждаемся, что он отличен от нуля.

$$
\Delta = \begin{vmatrix} a_{11} & a_{12} & \dots & a_{1n} \\ a_{21} & a_{22} & \dots & a_{2n} \\ \dots & \dots & \dots & \dots \\ a_{p1} & a_{p2} & \dots & a_{pn} \end{vmatrix}
$$

2. Находим определители

$$
\Delta_{x_1} = \begin{vmatrix} b_1 & a_{12} & \dots & a_{1n} \\ b_2 & a_{22} & \dots & a_{2n} \\ \dots & \dots & \dots & \dots \\ b_p & a_{p2} & \dots & a_{pn} \end{vmatrix}
$$

$$
\Delta_{x_2} = \begin{vmatrix} a_{11} & b_1 & \dots & a_{1n} \\ a_{21} & b_2 & \dots & a_{2n} \\ \dots & \dots & \dots & \dots \\ a_{p1} & b_p & \dots & a_{pn} \end{vmatrix}
$$

$$
\Delta_{x_n} = \begin{vmatrix} a_{11} & a_{12} & \dots & b_1 \\ a_{21} & a_{22} & \dots & b_2 \\ \dots & \dots & \dots & \dots \\ a_{p1} & a_{p2} & \dots & b_p \end{vmatrix}
$$

которые являются определителями матриц, полученных из матрицы А заменой nого столбца на столбец свободных членов.

 $\ddot{\phantom{a}}$ 

3. Вычисляем искомые неизвестные переменные х<sub>1</sub>, х<sub>2</sub>, ..., хn по формулам

$$
x_1=\frac{\Delta_{x_1}}{\Delta}, \qquad x_2=\frac{\Delta_{x_2}}{\Delta}, \qquad x_3=\frac{\Delta_{x_3}}{\Delta},
$$

Пример: Решить систему уравнений методом Крамера

$$
\begin{cases}\nx + y + 2z = -4, \\
2x - y + 2z = 3, \\
4x + y + 2z = -3.\n\end{cases}
$$

Решение: Вычислим определитель основной матрицы.

$$
\Delta = \begin{pmatrix} 1 & 1 & 2 \\ 2 & -1 & 2 \\ 4 & 1 & 2 \end{pmatrix} = 1 \cdot (-1) \cdot 2 + 4 \cdot 1 \cdot 2 + 2 \cdot 2 \cdot 1 - 2 \cdot (-1) \cdot 4 - 2 \cdot 1 \cdot 2 - 1 \cdot 1 \cdot 2 = -2 + 8 + 4 + 8 - 4 - 2 = 12
$$

Haiñgen aiononhurrenishise onpegenurenn  
\n
$$
\Delta_x = \begin{pmatrix}\n-4 & 1 & 2 \\
3 & -1 & 2 \\
-3 & 1 & 2\n\end{pmatrix} = -4 \cdot (-1) \cdot 2 + (-3) \cdot 1 \cdot 2 + 2 \cdot 3 \cdot 1 - 2 \cdot (-1) \cdot (-3) - 2 \cdot 1 \cdot 3 - (-4) \cdot 1 \cdot 2 =
$$
\n
$$
= 8 - 6 + 6 - 6 - 6 + 8 = 4
$$
\n
$$
\Delta_y = \begin{pmatrix}\n1 & -4 & 2 \\
2 & 3 & 2 \\
4 & -3 & 2\n\end{pmatrix} = 1 \cdot 3 \cdot 2 + 4 \cdot (-4) \cdot 2 + 2 \cdot 2 \cdot (-3) - 2 \cdot 3 \cdot 4 - 2 \cdot (-4) \cdot 2 - 1 \cdot (-3) \cdot 2 =
$$
\n
$$
= 6 - 32 - 12 - 24 + 16 + 6 = -40
$$
\n
$$
\Delta_z = \begin{pmatrix}\n1 & 1 & -4 \\
2 & -1 & 3 \\
4 & 1 & -3\n\end{pmatrix} = 1 \cdot (-1) \cdot (-3) + 4 \cdot 1 \cdot 3 + (-4) \cdot 2 \cdot 1 - (-4) \cdot (-1) \cdot 4 - (-3) \cdot 1 \cdot 2 - 1 \cdot 1 \cdot 3 =
$$
\n
$$
= 3 + 12 - 8 - 16 + 6 - 3 = -6
$$

Вычислим искомые неизвестные

$$
x = \frac{\Delta_x}{\Delta} = \frac{4}{12} = \frac{1}{3};
$$
  $y = \frac{\Delta_y}{\Delta} = \frac{-40}{12} = -3\frac{1}{3};$   $z = \frac{\Delta_z}{\Delta} = \frac{-6}{12} = -\frac{1}{2}.$ 

## 2.5.3. Метод обратной матрицы

Метод обратной матрицы предназначен для решения тех систем линейных алгебраических уравнений, у которых определитель матрицы системы отличен от нуля.

Естественно, при этом подразумевается, что матрица системы. Суть метода обратной матрицы можно выразить в трёх пунктах:

1. Записать три матрицы: матрицу системы А, матрицу неизвестных Х, матрицу свободных членов В.

2. Найти обратную матрицу  $A^{-1}$ .

3. Используя равенство  $X = A^{-1}$ · В получить решение заданной СЛАУ.

Пусть А — произвольная матрица. Матрица В называется обратной к А, если АВ = ВА = Е, где Е — единичная матрица. Если матрица, обратная к А, существует, то матрица А называется обратимой. Матрица, обратная к А, обозначается через  $A^{-1}$ .

Если матрица А обратима, то она является квадратной матрицей, а обратная к ней матрица является квадратной матрицей того же порядка, что и А.

Обратная матрица вычисляется по формуле

$$
A^{-1} = \frac{1}{\Delta} \begin{pmatrix} A_{11} & A_{21} & \dots & A_{n1} \\ A_{12} & A_{22} & \dots & A_{n2} \\ \dots & \dots & \dots & \dots \\ A_{1n} & A_{2n} & \dots & A_{nn} \end{pmatrix}
$$

где А<sub>іј</sub> - алгебраические дополнения элементов а<sub>іј</sub> матрицы А.

Алгебраическое дополнение А<sub>ij</sub> элемента а<sub>ij</sub> матрицы А<sub>n×n</sub> находится по следующей формуле:

$$
A_{ij} = (-1)^{i+j} \cdot M_{ij}
$$

где М<sub>іј</sub> - минор элемента а<sub>іј</sub>.

Минором М<sub>іј</sub> элемента а<sub>іј</sub> матрицы Апхи именуют определитель матрицы. полученной из матрицы А вычёркиванием і-й строки и і-го столбца (т.е. строки и столбца, на пересечении которых находится элемент a<sub>ii</sub>).

Пример: Решить систему уравнений методом обратной матрицы

$$
\begin{cases}\nx + y + 2z = -4, \\
2x - y + 2z = 3, \\
4x + y + 2z = -3.\n\end{cases}
$$

Решение. Запишем три матрицы: матрицу системы А, матрицу неизвестных Х, матрицу свободных членов В.

 $A = \begin{pmatrix} 1 & 1 & 2 \\ 2 & -1 & 2 \\ 4 & 1 & 2 \end{pmatrix}; \quad X = \begin{pmatrix} x \\ y \\ z \end{pmatrix}; \quad B = \begin{pmatrix} -4 \\ 3 \\ -3 \end{pmatrix}.$ 

Найдем обратную матрицу  $A^{-1}$ .

Вычислим определитель матрицы А.

$$
\Delta = |A| = \begin{pmatrix} 1 & 1 & 2 \\ 2 & -1 & 2 \\ 4 & 1 & 2 \end{pmatrix} = 1 \cdot (-1) \cdot 2 + 4 \cdot 1 \cdot 2 + 2 \cdot 2 \cdot 1 - 2 \cdot (-1) \cdot 4 - 2 \cdot 1 \cdot 2 - 1 \cdot 1 \cdot 2 = -2 + 8 + 4 + 8 - 4 - 2 = 12
$$

Находим алгебраические дополнения каждого элемента заданной матрицы:

$$
A_{11} = (-1)^{1+1} \cdot \begin{vmatrix} -1 & 2 \\ 1 & 2 \end{vmatrix} = 1 \cdot (-2 - 2) = -4
$$
  
\n
$$
A_{12} = (-1)^{1+2} \cdot \begin{vmatrix} 2 & 2 \\ 4 & 2 \end{vmatrix} = -1 \cdot (4 - 8) = 4
$$
  
\n
$$
A_{13} = (-1)^{1+3} \cdot \begin{vmatrix} 2 & -1 \\ 4 & 1 \end{vmatrix} = 1 \cdot (2 + 4) = 6
$$
  
\n
$$
A_{21} = (-1)^{2+1} \cdot \begin{vmatrix} 1 & 2 \\ 1 & 2 \end{vmatrix} = -1 \cdot (2 - 2) = 0
$$
  
\n
$$
A_{22} = (-1)^{2+2} \cdot \begin{vmatrix} 1 & 2 \\ 4 & 2 \end{vmatrix} = 1 \cdot (2 - 8) = -6
$$
  
\n
$$
A_{23} = (-1)^{2+3} \cdot \begin{vmatrix} 1 & 1 \\ 4 & 1 \end{vmatrix} = -1 \cdot (1 - 4) = 3
$$
  
\n
$$
A_{31} = (-1)^{3+1} \cdot \begin{vmatrix} 1 & 2 \\ 2 & 2 \end{vmatrix} = 1 \cdot (2 + 2) = 4
$$
  
\n
$$
A_{32} = (-1)^{3+2} \cdot \begin{vmatrix} 1 & 2 \\ 2 & 2 \end{vmatrix} = -1 \cdot (2 - 4) = 2
$$
  
\n
$$
A_{33} = (-1)^{3+3} \cdot \begin{vmatrix} 1 & 1 \\ 2 & -1 \end{vmatrix} = 1 \cdot (-1 - 2) = -3
$$

Вычислим обратную матрицу

$$
A^{-1} = \frac{1}{12} \cdot \begin{pmatrix} -4 & 0 & 4 \\ 4 & -6 & 2 \\ 6 & 3 & -3 \end{pmatrix} = \begin{pmatrix} -\frac{1}{3} & 0 & \frac{1}{3} \\ \frac{1}{3} & -\frac{1}{2} & \frac{1}{6} \\ \frac{1}{2} & \frac{1}{4} & -\frac{1}{4} \end{pmatrix}
$$

Найдем Х

$$
X = \begin{pmatrix} -\frac{1}{3} & 0 & \frac{1}{3} \\ \frac{1}{3} & -\frac{1}{2} & \frac{1}{6} \\ \frac{1}{2} & \frac{1}{4} & -\frac{1}{4} \end{pmatrix} \cdot \begin{pmatrix} -4 \\ 3 \\ -3 \end{pmatrix} = \begin{pmatrix} -\frac{1}{3} \cdot (-4) + 0 \cdot 3 + \frac{1}{3} \cdot (-3) \\ \frac{1}{3} \cdot (-4) + \left(-\frac{1}{2}\right) \cdot 3 + \frac{1}{6} \cdot (-3) \\ \frac{1}{2} \cdot (-4) + \frac{1}{4} \cdot 3 + \left(-\frac{1}{4}\right) \cdot (-3) \end{pmatrix} = \begin{pmatrix} \frac{1}{3} \\ -3\frac{1}{3} \\ \frac{1}{2} \end{pmatrix}
$$

## 2.6. Линейное программирование

Линейное программирование - метод решения задач оптимизации.

В первых оптимизационных задачах требовалось выяснить, сколько различных изделий нужно произвести, чтобы получить максимальный доход, если известно

количество ресурсов (сырья, рабочего времени, оборудования) и цены, по которым можно реализовать готовые изделия. Другой вид задач - выяснить, при каких условиях свести расходы к минимуму (это, например, задача о питании). Таким образом, ОБЩАЯ ЗАДАЧА линейного программирования - это задача, в которой требуется найти максимум или минимум (оптимум) функции, называемой функцией цели, при ограничениях, заданных системой линейных неравенств или уравнений.

При этом переменные чаще всего по условиям задачи должны принимать неотрицательные значения (то есть положительные либо нулевые), но бывают и исключения.

#### Функция иели в задаче линейного программирования обычно записывается так:

 $C = c_1 x_1 + c_2 x_2 + ... c_n x_n$ 

Система ограничений в задаче линейного программирования в канонической форме записывается так:

 $a_{11}x_1 + a_{12}x_2 + ... + a_{1n}x_n = b_1$ <br>  $a_{21}x_1 + a_{22}x_2 + ... + a_{21n}x_n = b_2$  $a_{p1}x_1 + a_{p2}x_2 + ... + a_{pn}x_n = b_p$ <br> $x_j \ge 0$   $(j = 1, 2, ..., n)$ 

И система ограничений, и целевая функция имеют линейный характер, то есть содержат переменные только в первой степени.

Задачей линейного программирования в общей форме, или, как говорят иначе, в смешанной форме, называется задача, в которой требуется найти максимум или минимум целевой функции, а система ограничений может включать в себя неравенства с различными знаками, а также уравнения, то есть равенства. При этом в задаче, заданной в общей форме, условие неотрицательности переменных не обязательно соблюдается, то есть некоторые переменные могут быть без ограничения знака, а для некоторых (как впрочем, иногда и всех) переменных может быть задано условие неположительности.

Если все или некоторые ограничения в системе заданы неравенствами, то задачу можно свести к канонической путём преобразования неравенств в уравнения.

Множество чисел (запись последовательности иксов), удовлетворяющих системе ограничений, называется решением этой системы. Решение системы также часто называется планом, и немного реже - программой, но именно отсюда и пошло название «линейное программирование».

26

Оптимальным решением задачи линейного программирования называется решение системы, при которых функция цели обращается в максимум или минимум, в зависимости от условия задачи, или в общем смысле - в оптимум.

Решение задачи линейного программирования называется вырожденным, если в нём некоторые переменные равны нулю. B Противном случае решение является невырожденным.

Как было отмечено выше, переменные в задаче линейного программирования чаще всего должны быть неотрицательными, но, как мы уже усвоили, общая форма записи задачи допускает и отрицательные значения переменных. Если переменные (икс с индексом) означают наличность фирмы, которую требуется направить на различные нужды, но по некоторым статьям фирма должна денег больше, чем имеет, то тогда можно допустить, что соответствующие переменные - отрицательные.

К приведённым определениям следует добавить следующее правило, имеющее практическое значение. Для того чтобы решение задачи имело смысл, ограничения задачи линейного программирования должны быть заданы в одних и тех же единицах. Например, если фигурантами задачи линейного программирования являются трудодни, то необходимо определить, идёт ли речь о трудоднях в неделю или в месяц и определённого уточнения придерживаться на всём протяжении решения задачи.

Разберём несколько типов экономических задач и запишем их в виде математических соотношений. Или, говоря иначе, построим математическую модель предметной области.

Для этого, как следует из предыдущего параграфа, надо так представить предметную область, чтобы получить следующие атрибуты задачи линейного программирования.

Целевая функция. Её нужно максимизировать или минимизировать. Для того, чтобы функцию максимизировать, переменные, являющиеся её слагаемыми, должны принимать как можно большие значения в соответствии с условиями задачи. При минимизации - наоборот, меньшие. Обычно целевая функция выражает доходы или расходы.

Переменные. Каждая переменная, как правило, означает запасы одного из производственных факторов - вида сырья, времени, рабочей силы, технологических возможностей или чего-либо другого.

Ограничения. Очень просто. Например, в каждом уравнении (неравенстве) заданы ограничения перечисленных выше или других запасов, используемых для производства определённого вида продукции.

Пример 1. Схема задачи использования сырья.

27

Сформулировать для решения как задачи линейного программирования следующую задачу.

Для изготовления двух видов продукции  $\Pi_1$  и  $\Pi_2$  требуется четыре вида ресурсов (сырья):  $S_1$ ,  $S_2$ ,  $S_3$ ,  $S_4$ . Запасы сырья - соответственно  $b_1$ ,  $b_2$ ,  $b_3$ ,  $b_4$ единицы.

Доход от реализации одной единицы продукции  $\Pi_1$  равен  $c_1$  у. е., а доход от реализации одной единицы продукции  $\Pi$ , равен  $c$ , у. е. Требуется получить наибольший доход от изготовления продукции  $\Pi_1$  и  $\Pi_2$ , то есть, узнать, сколько единиц  $\Pi_1$  и сколько единиц  $\Pi$ , нужно изготовить из имеющегося запаса сырья, чтобы получить максимальный доход.

Решение. Для удобства сначала все данные запишем в виде таблицы:

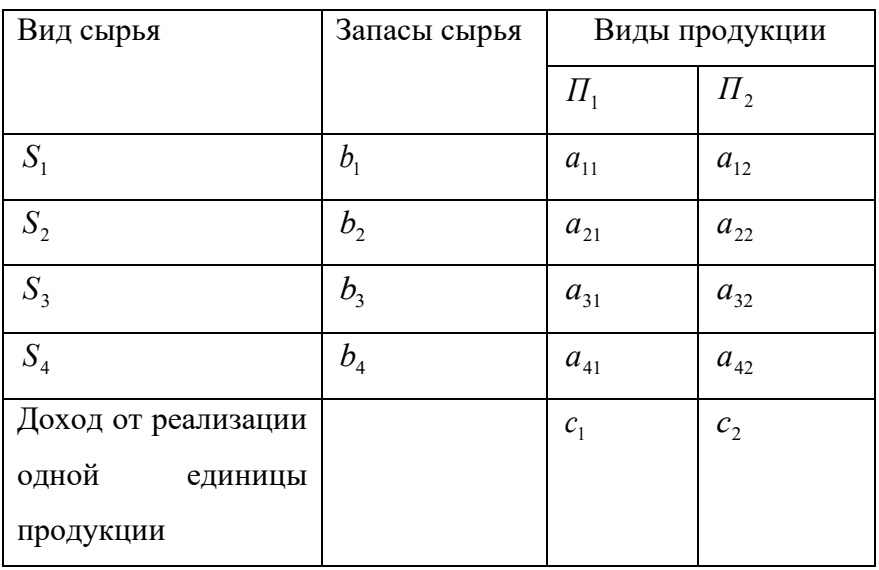

Тогда на основании таблицы запишутся неравенства (ограничения):

 $\begin{cases} a_{11}x_1 + a_{12}x_2 \le b_1 \\ a_{21}x_1 + a_{22}x_2 \le b_2 \end{cases}$  $\begin{cases} a_{31}x_1 + a_{32}x_2 \leq b_3 \\ a_{41}x_1 + a_{42}x_2 \leq b_4 \end{cases}$ 

В самом деле, для изготовления каждой единицы продукции  $\Pi_1$ необходимо  $a_{11}$ единиц сырья  $S_1$ , а для изготовления  $x_1$ единиц требуется  $a_{11}x_1$ единиц сырья  $S_1$ . Для изготовления  $x_2$ единиц продукции  $\Pi_2$  требуется  $a_{12}x_2$  единиц сырья  $S_1$ . Так как запасы сырья  $S_1$  составляют  $b_1$ , то расход не может превышать  $b_1$ . В результате получим первое неравенство  $a_{11}x_1 + a_{12}x_2 \leq b_1$ .

Из остальных строк таблицы составим ещё 3 неравенства системы. Доход от реализации  $x_1$  единиц продукции  $\Pi_1$  по  $c_1$  у. е. за каждую единицу составляет  $c_1x_1$  у. е. Аналогично доход от реализации  $x_2$  единиц продукции  $\Pi_2$  по  $c_2$  у. е. за каждую единицу составит  $c_2x_2y$ . е. Тогда суммарный доход от реализации двух видов продукции  $\Pi_1$  и  $\Pi_2$ запишется в виде  $c_1x_1 + c_2x_2$ . В задаче требуется найти максимальный доход, то есть найти максимум функции цели  $F = c_1 x_1 + c_2 x_2$ .

**Задача.** Для изготовления столов и шкафов используется два вида древесины: *Д*<sup>1</sup> и Д<sub>2</sub> Для изготовления одного шкафа используется  $0.2\text{m}^3$ древесины  $\mathcal{I}_1$ и 0,1м<sup>3</sup> древесины  $\mathcal{A}_2$ . Для изготовления одного стола используется 0,15 м<sup>3</sup> древесины  $\mathcal{A}_1$  и 0,2м<sup>3</sup> древесины  $\mathcal{A}_2$ . Доход мастерской от производства одного стола составляет 12 у. е., от производства одного шкафа - 15 у. е. Определить, сколько столов и сколько шкафов должна изготовить мастерская, чтобы обеспечить наибольшую рентабельность их производства, если в распоряжении мастерской имеется древесины  $\,\mathcal{A}_{1}^{}$ 60 м<sup>3</sup>, а древесины  $\pi/2^4$  40м<sup>3</sup>.

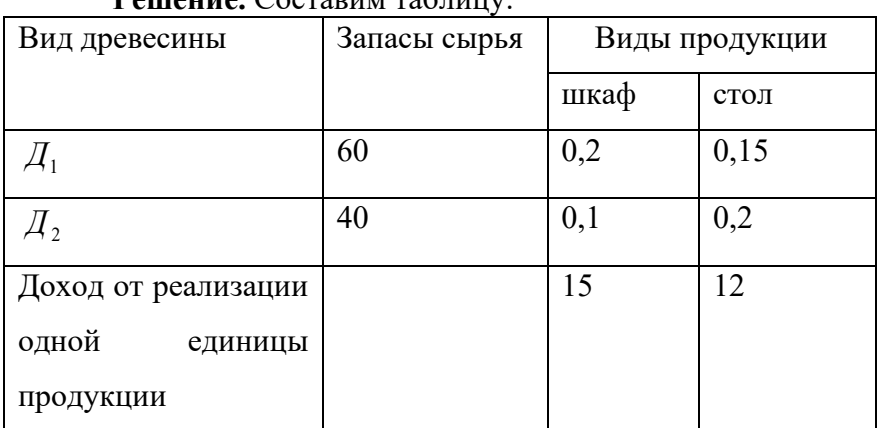

**Решение.** Составим таблицу.

Количество столов обозначим через  $x_1$ , количество шкафов -  $x_2$ . Тогда из таблицы легко составить систему ограничений:

 $\begin{cases} 0, & 2x_2 + 0, & 1 \leq x_1 \leq 0 \\ 0, & 1 \leq x_2 + 0, & 2x_1 \leq 40 \end{cases}$  $\int 0.2x_2 + 0.15x_1 \le 60$ и функцию цели  $F = 12x_1 + 15x_2$ Найдём максимум *F Решим систему неравенств Выполняя ряд алгебраических преобразований получаем неравенство*  $\left\{ \begin{matrix} 1 \\ 1 \end{matrix} \right.$  $+2x_1 \leq$  $+3x_1 \leq$  $2x_1 \leq 400$  $4x_2 + 3x_1 \le 1200$ 2  $\sim$  1  $x_2 + 2x_1$  $\begin{array}{c} x_2 + 3x_1 \le 1200 \\ x_1 + 2x_1 \le 400 \end{array}$  Figure  $x_1 \ge 0$ ,  $x_2 \ge 0$ 

Далее, для упрощения вычислений введём масштаб 1:100, то есть, в правых частях последней системы неравенств отбросим по два нуля, тогда система запишется в виде

$$
\begin{cases} 4x_2 + 3x_1 \le 12\\ x_2 + 2x_1 \le 4 \end{cases}
$$

Строим многоугольник решений системы. Для этого построим на координатной плоскости прямые, заданные уравнениями системы. Для этого надо знать какие-либо две точки этой прямой. Ищем точки пересечения каждой прямой с осью абсцисс, подставляя значение  $x_2 = 0$  в соответствующее уравнение. Затем ищем точки пересечения каждой прямой с осью ординат, поставляя значение  $x_1 = 0$ . Ясно, что решениями системы могут быть только положительные решения. Поэтому **многоугольником решений** будет четырёхугольник ОАBC.

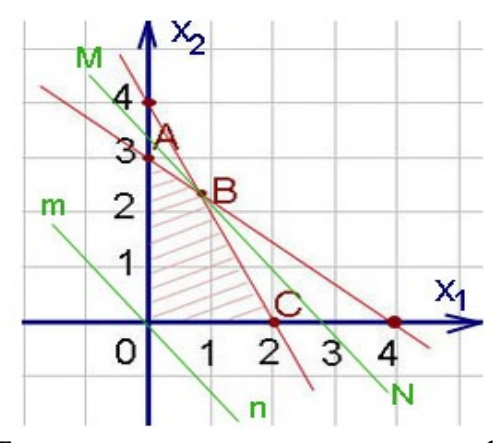

Теперь ищем значение максимума функции цели. Линейная форма  $F = 12x_1 + 15x_2$ геометрически означает семейство параллельных между собой прямых. Среди прямых этого семейства есть опорные прямые та и МN. Это такие прямые, которые имеют с многоугольником хотя бы одну точку и многоугольник целиком лежит по одну сторону от этой прямой. Как видно из рисунка, прямая ти является опорной, так как она касается многоугольника в точке  $O$  и многоугольник целиком лежит правее (или выше) этой прямой. Прямая MN также является опорной, так как имеет с многоугольником общую точку В и многоугольник целиком лежит левее (или ниже) этой прямой. Из рисунка видно, что функция цели лостигает максимума в точке  $B(80, 240)$  (не забываем про масштаб). Подставляя координаты точки в функцию цели, имеем

 $F = 12 \cdot 80 + 15 \cdot 240 = 4560$ 

Таким образом, максимум дохода в сумме 4560 у. е. мастерская получит, если изготовит 80 столов и 240 шкафов.

Пример. Транспортная задача (схема).

На двух станциях отправления  $A_1$  и  $A_2$  имеется соответственно  $a_1$  и  $a_2$ единиц некоторого груза. Этот груз следует доставить в три пункта назначения  $B_1, B_2, B_3$  и в каждый из них должно быть завезено соответственно  $b_1$ ,  $b_2$ ,  $b_3$ , единиц этого груза. Стоимость перевозки одной единицы груза из пункта  $A_i$  в пункт  $B_k$  равна  $c_{ik}$ .

Составить такой план перевозок, чтобы общая стоимость всех перевозок была минимальной.

Решение. Считаем, что запас всего груза на обоих пунктах отправления равен потребности в этом грузе на всех трёх пунктах назначения, т. е.  $a_1 + a_2 = b_1 + b_2 + b_3$ 

Запишем задачу в виде математических соотношений. Количество единиц груза, отправляемых из пункта  $A_i$  в пункт  $B_k$ , обозначим  $x_{ik}$  и составим матрицу перевозок (таблицу):

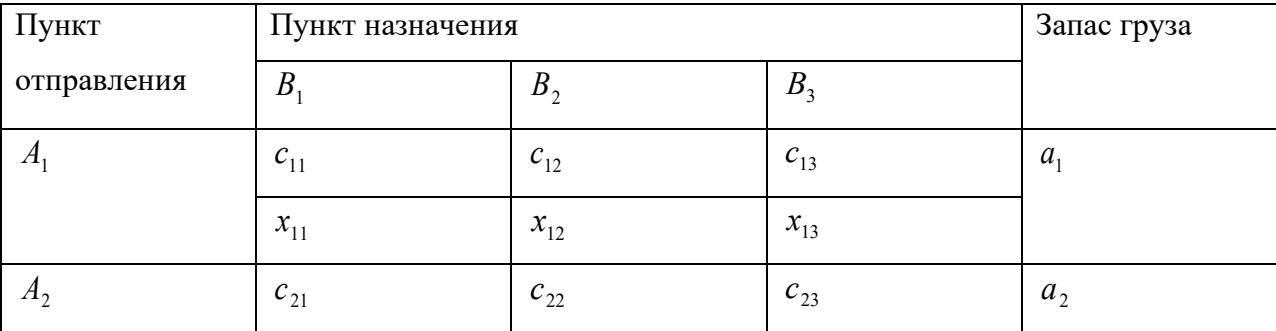

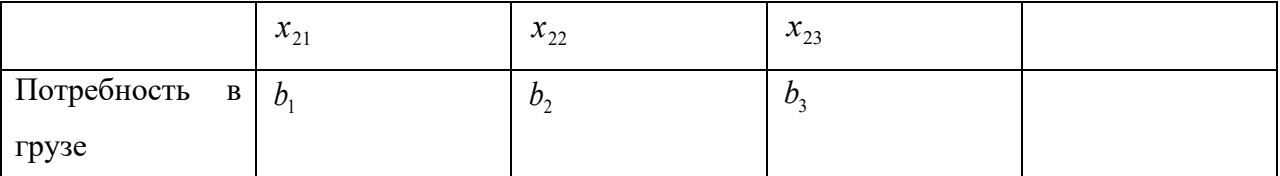

В таблице выше каждая клетка для пункта назначения разделена на две части. В верхней части записана стоимость перевозки, а в нижней - количество груза.

Тогда система ограничений запишется в виде уравнений:

 $x_{11} + x_{21} = b_1$  $x_{11} + x_{21} = b_1$ <br>  $x_{12} + x_{22} = b_2$ <br>  $x_{13} + x_{23} = b_3$ <br>  $x_{11} + x_{12} + x_{13} = a_1$ <br>  $x_{21} + x_{22} + x_{23} = a_2$ 

Цель задачи - найти неотрицательное решение системы уравнений, при котором функция цели  $F = c_{11}x_{11} + c_{12}x_{12} + c_{13}x_{13} + c_{21}x_{21} + c_{22}x_{22} + c_{23}x_{23}$  была минимальной.

Пример. В трех пунктах отправления сосредоточен груз. Этот груз следует доставить в пункты доставки. Определите стоимость перевозок, чтобы стоимость была минимальной

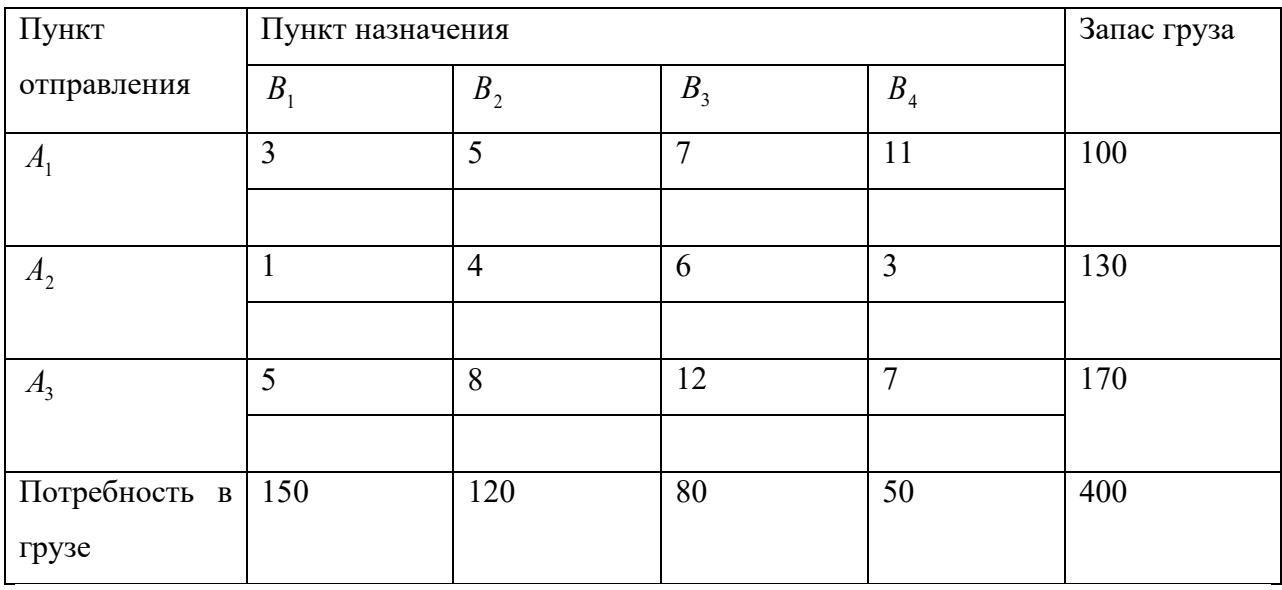

Решение. Метод минимального элемента

1. При составлении опорного плана перевозок методом min элемента в таблице заполняется клетка, которая соответствует минимальному тарифу, далее поступают как в предыдущем примере.

 $\overline{2}$ . Затем заполняется клетка с min тарифом из оставшихся и тд.

3. Если на определенном шаге встречается несколько клеток с равными минимальными тарифами, то выбираем ту клетку, куда можно перевезти больше продукции.

 $\overline{4}$ . Если и таких клеток несколько, то выбираем ту, у которой индекс меньше.

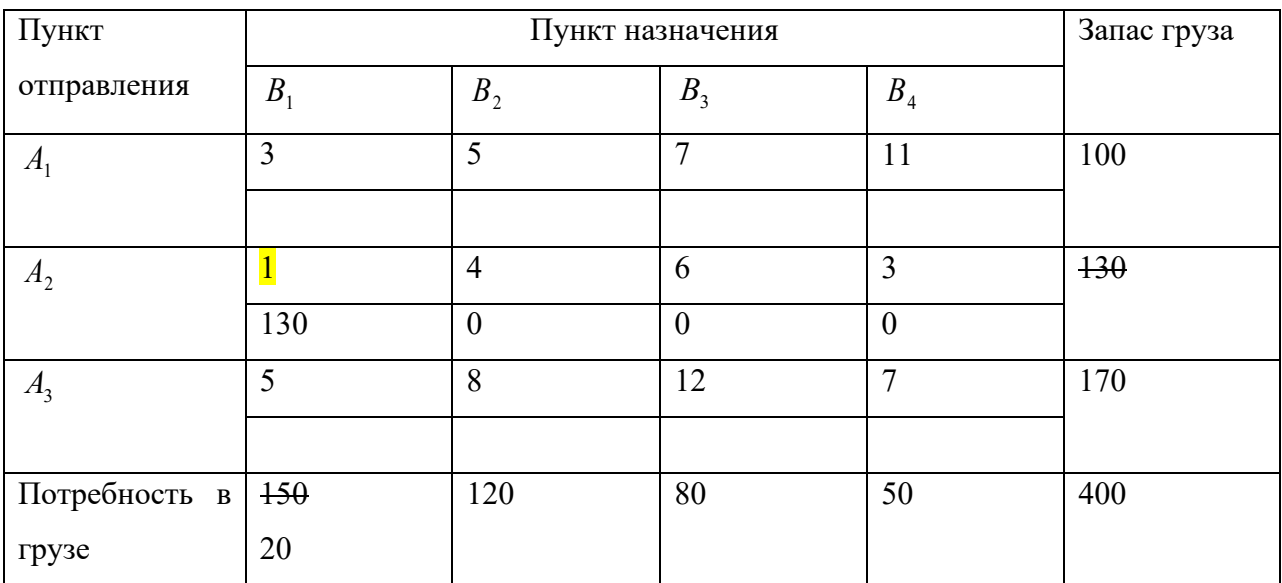

Min(130;150)=130

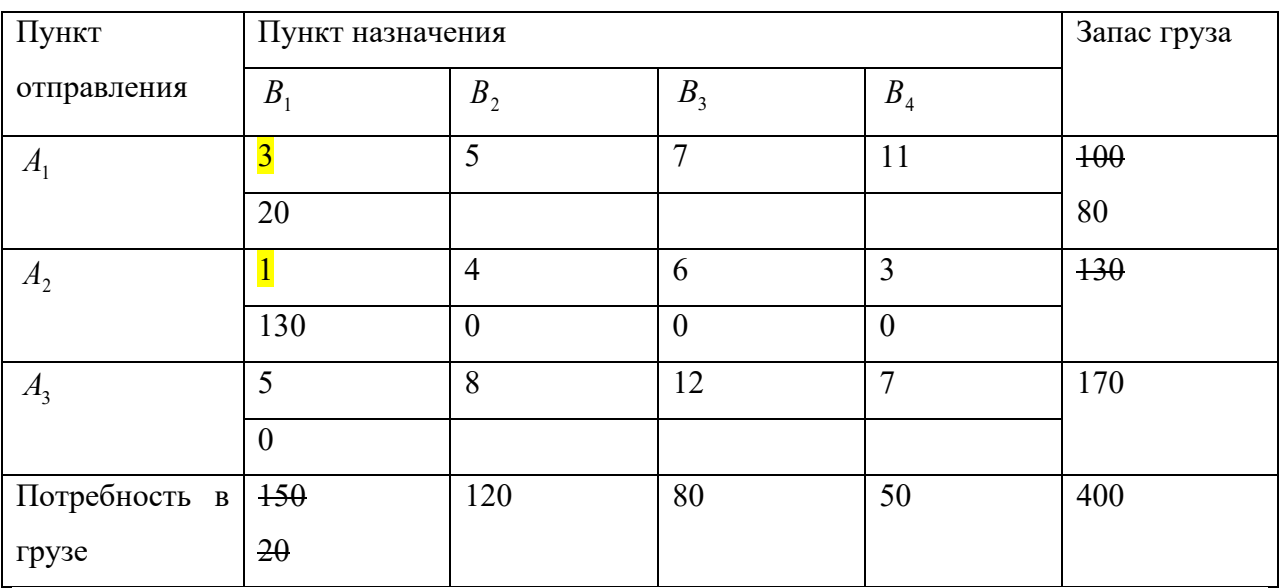

Min(100;20)=20

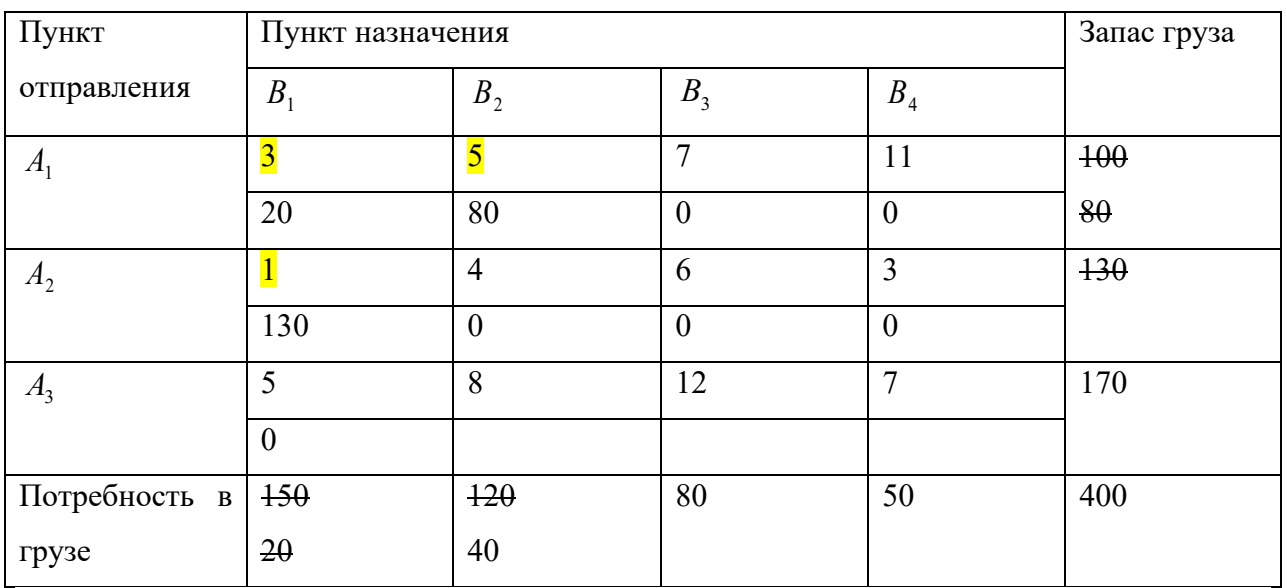

Min(80;120)=80

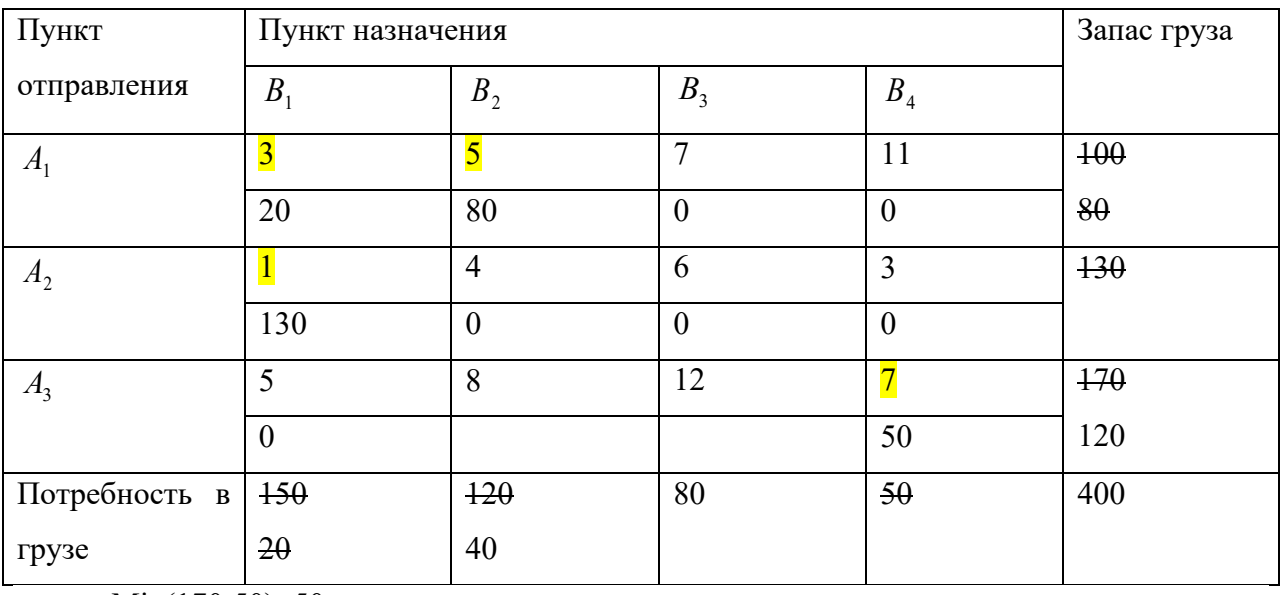

Min(170;50)=50

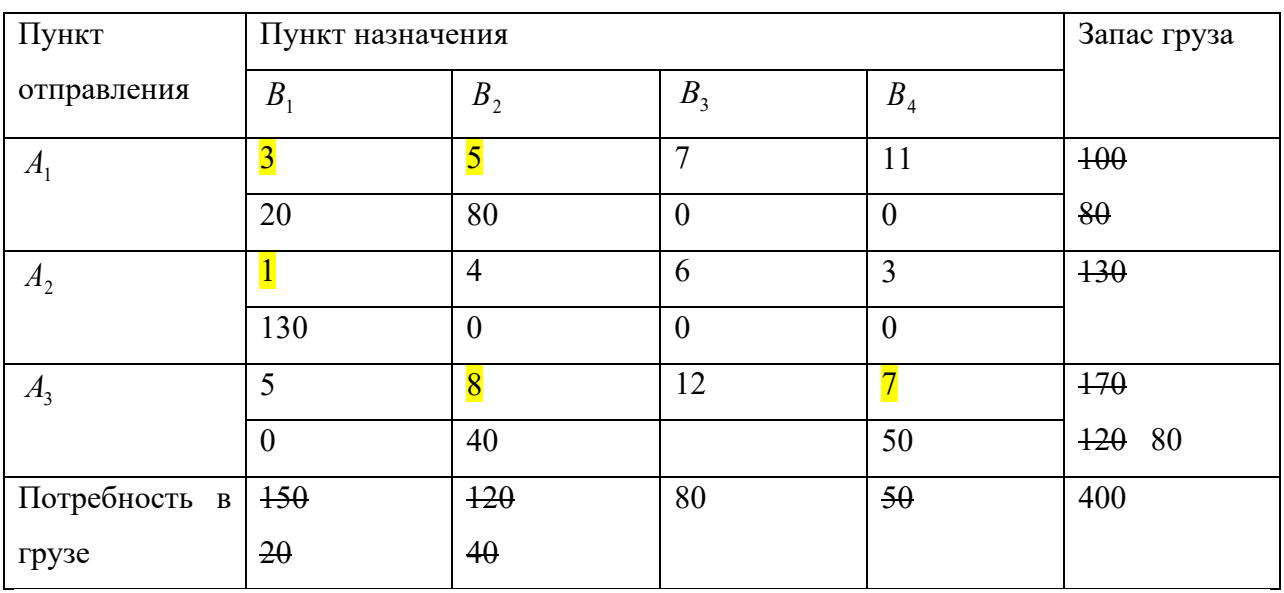

 $Min(120;40)=40$ 

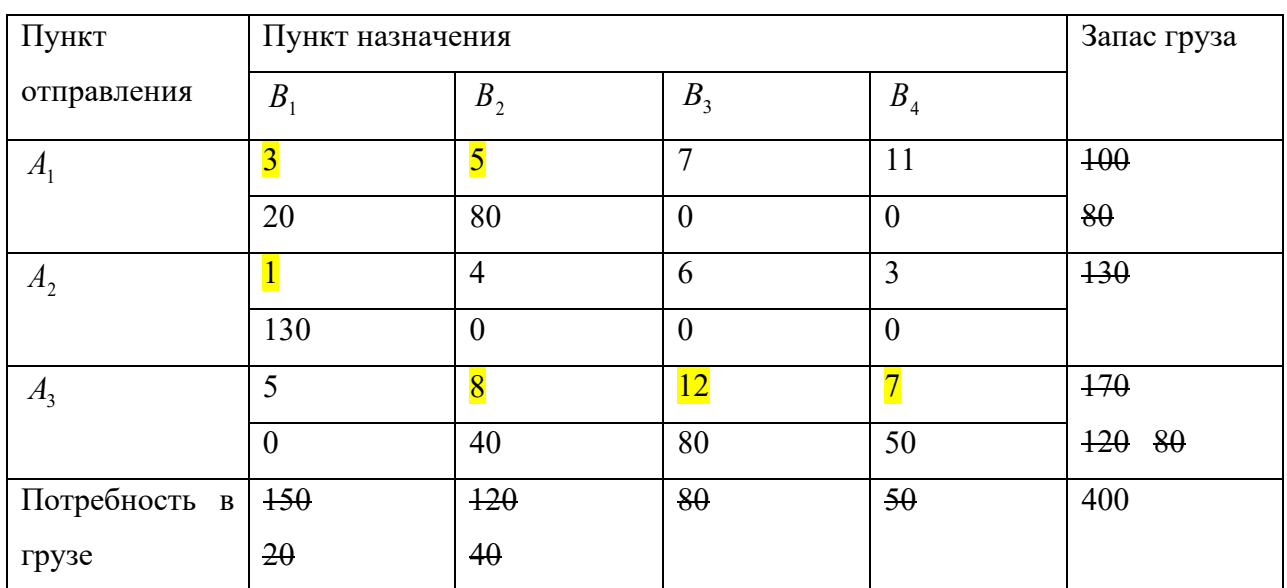

OTBeT.  $F = 3 \cdot 20 + 5 \cdot 80 + 1 \cdot 130 + 8 \cdot 40 + 12 \cdot 80 + 7 \cdot 50 = 2220$ 

#### Раздел 3. Введение в анализ

#### $3.1.$ Функции двух и нескольких переменных, способы задания, символика, область определения.

Определение. Если каждой паре независимых друг от друга переменных х, у из некоторого множества D ставится в соответствие переменная величина z, то z называется функцией двух переменных.  $z = f(x,y)$  или  $z = z(x,y)$  Графиком функции двух переменных в общем случае является поверхность.

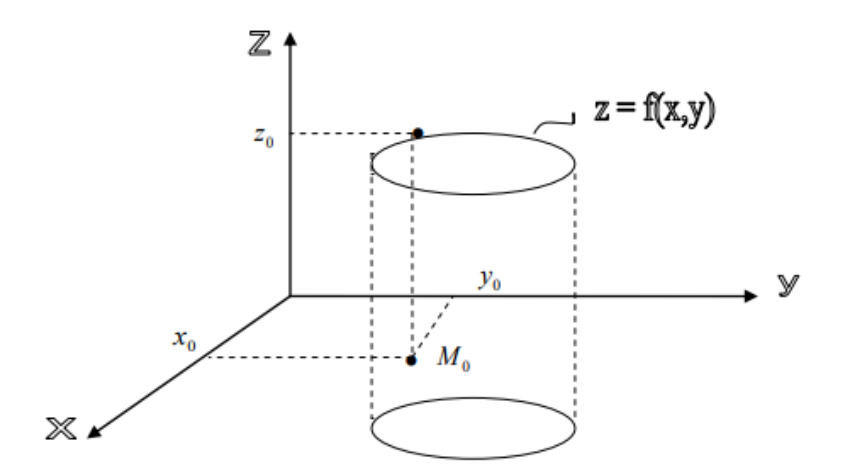

**Определение.** Для функции двух переменных множество D представляет собой множество точек координатной плоскости хОу. В частном случае, это будет часть плоскости хОу.

Определение. Если каждой совокупности независимых друг от друга переменных х, у, z, ..., t из некоторого множества D ставится в соответствие определенное значение переменной величины W, то W называется функцией n переменных.  $W = W(x, y, z, ... t)$ Функции трех и более переменных графического представления не имеют.

**Определение.** Множество D, на котором задана функция W, называется областью определения этой функции, таким образом,  $W(x,y,z)$  – область определения представляет собой множество точек пространства.

#### Способы задания функции

1. Аналитический

Аналитическое задание функций означает, что дается формула, при помощи которой по данным значениям независимых переменных отыскивается значение функций

 $z=3x^2+5y-2$ .

2. Табличный

В первой строке таблицы выписываются возможные значения переменной х: x1, x2,  $..., x_n$ , в первом столбце – значения переменной у:  $y_1, y_2, ..., y_n$ , на пересечении строки и столбца указывается соответствующее значение функции, например:

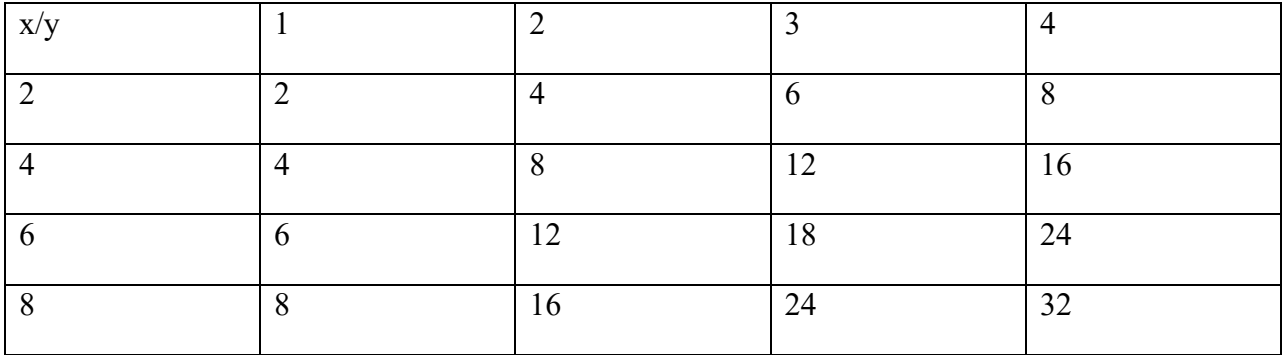

## 3. Графический

Графическое задание функции двух переменных состоит в задании графика этой функции.

Рассмотрим функцию  $Z = f(x,y)$ , определенную в области D плоскости Oxyz. В каждой точке (x,y) восстановим перпендикуляр к плоскости Оху и на нем отложим отрезок, равный  $Z = f(x,y)$ . Получим в пространстве точку P с координатами x,y,z.

Геометрическое место точек P, координаты которых удовлетворяют уравнению  $Z =$ f (x,y), есть поверхность, которая и является графиком функции двух переменных.

Эта поверхность проектируется на плоскость Оху в область определения функции.

Пример.  $Ax+By+Cz+D=0$  – плоскость в частности  $2x+3y+z-C=0$  плоскость, отсекающая на координатных осях Ох, Оу, Ог отрезки 3,2,6

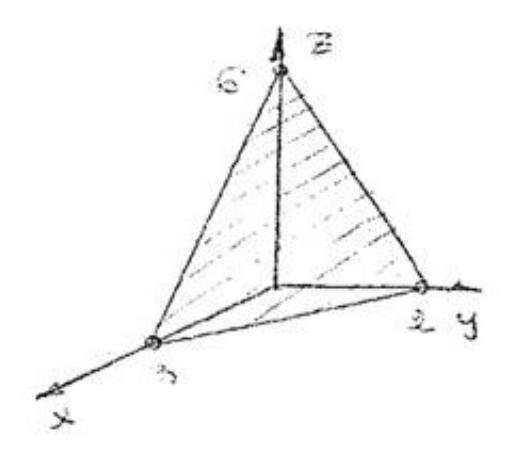

**Пример.** Найти область определения функции  $z = \frac{1}{\sqrt{4-x^2-v^2}}$ 

### Решение.

$$
\sqrt{4-x^2-y^2} > 0
$$
  
4-x<sup>2</sup>-y<sup>2</sup> > 0  
x<sup>2</sup> + y<sup>2</sup> < 4

## 3.2. Предел функции.

**Определение.** Число А называется пределом функции  $y = f(x)$  при *х* стремящемся к бесконечности, если для любого даже сколь угодно малого положительного числа  $\varepsilon > 0$ 

найдется такое положительное число  $S > 0$  (зависящее от  $\varepsilon$ ;  $S = S(\varepsilon)$ ), что для всех *x*, таких, что  $|x| > S$ , верно неравенство:  $|f(x) - A| < \varepsilon$ 

Этот предел функции обозначается  $\lim_{x\to\infty} f(x) = A$  или  $f(x) \to A$  при  $x \to \infty$ .

**Пример.** Доказать, что  $\lim_{x\to\infty} \frac{5x+1}{x} = 5$ 

**Решение.** Для любого  $\varepsilon > 0$  неравенство  $\{|f(x) - A| < \varepsilon \}$   $\left| \frac{5x+1}{x} - 5 \right| < \varepsilon$  или  $\frac{1}{|x|} < \varepsilon$ 

выполняется при  $|x| > \frac{1}{c}$ .

Итак, для любого  $\varepsilon > 0$  существует такое число  $S = \frac{1}{c} > 0$ , что для всех х, таких, что

 $|x| > S$ , будет верно неравенство  $|f(x)-5| < \varepsilon$ , где  $f(x) = \frac{5x+1}{x}$  это и означает, что  $\lim_{x\to\infty}\frac{5x+1}{x}=5$ .

Замечание. Приведенное выше определение предела при х→∞ предполагает неограниченное возрастание независимой переменной х по абсолютной величине. В то же время можно сформулировать понятие предела при стремлении х к бесконечности определенного знака, т.е. при х  $\rightarrow +\infty$  и при х  $\rightarrow -\infty$ . В первом случае основное неравенство  $|f(x)-A| < \varepsilon$  должно выполняться для всех *x*, таких, что  $x > S$ , а во втором — для всех *х*. таких, что  $x < -S$ .

**Предел функции в точке.** Пусть функция  $y=f(x)$  задана в некоторой окрестности точки  $x_0$ , кроме, быть может, самой точки  $x_0$ .

**Определение**. Число А называется пределом функции  $f(x)$  при x, стремящемся к  $x_0$ (или в точке  $x_0$ ), если для любого даже сколь угодно малого положительного числа  $\varepsilon > 0$ найдется такое положительное число  $\delta$  >0 (зависящее от  $\varepsilon$ ,  $\delta$  =  $\delta(\varepsilon)$ ), что для всех *x*, не равных  $x_0$  и удовлетворяющих условию  $|x-x_0| < \delta$  выполняется неравенство  $|f(x)-A|<\varepsilon$ 

Этот предел функции обозначается  $\lim_{x\to x_0} f(x) = A$  или  $f(x) \to A$  при  $x \to x_0$ .

Смысл определения предела функции  $f(x)$  в точке  $x_0$  состоит в том, что для всех значений х, достаточно близких к х<sub>0</sub>, значения функции  $f(x)$  как угодно мало отличаются от числа А (по абсолютной величине).

Рассмотрим геометрический смысл предела функции в точке. Неравенство  $|f(x)-A| < \varepsilon$ равносильно двойному неравенству A- $\varepsilon < f(x) < A + \varepsilon$ , соответствующему расположению части графика в полосе шириной  $2\varepsilon$  (см. рис.)

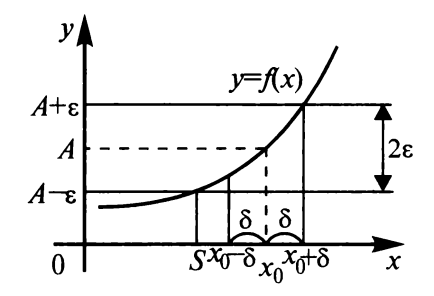

Аналогично неравенство  $|x-x_0| < \delta$  равносильно двойному неравенству  $x_0$  -  $\delta$  < x  $\langle x_0 + \delta x_0 + \delta y_0 + \delta y_1 + \delta y_2 + \delta y_1 + \delta y_2 + \delta y_1 + \delta y_2 + \delta y_1 + \delta y_2 + \delta y_1 + \delta y_2 + \delta y_2 + \delta y_1 + \delta y_2 + \delta y_1 + \delta y_2 + \delta y_1 + \delta y_2 + \delta y_1 + \delta y_2 + \delta y_1 + \delta y_2 + \delta y_1 + \delta y_2 + \delta y_1 + \delta y_2 + \delta y_1 + \delta y_2 + \delta y_1 + \delta y_2 + \delta y_1 + \delta y_2 + \delta y_1 + \delta y_2 + \delta y$ 

Число А есть предел функции  $f(x)$  при  $x \to x_0$ , если для любого  $\varepsilon > 0$  найдется такая δ-окрестность точки  $x_0$ , что для всех  $x \neq x_0$  из этой окрестности соответствующие ординаты графика функции  $f(x)$  будут заключены в полосе  $A - \varepsilon < y < A + \varepsilon$ , какой бы узкой эта полоса ни была.

**Пример.** Доказать, что  $\lim_{x\to 1}(2x+3) = 5$ .

**Решение.** Пусть  $\varepsilon = 0,1$ . Тогда неравенство  $|(2x+3)-5|<0,1$  будет выполняться при  $|x-1|$  < 0,05. Аналогично при  $\varepsilon = 0.01$  то же неравенство  $|(2x+3)-5|$  < 0,01 будет верно при  $|x-1|$  < 0,005.

Для любого  $\varepsilon > 0$  неравенство  $|(2x+3)-5| < \varepsilon$  будет выполняться при  $|x-1| < \frac{\varepsilon}{2}$ .

Итак, при любом  $\varepsilon > 0$  существует такое число  $\delta = \frac{\varepsilon}{2}$  (для  $\varepsilon = 0, 1$   $\delta = 0, 05$ ; для  $\varepsilon =$ 0,01  $\delta$  = 0,005 и т.д.), что для всех  $x \ne 1$  и удовлетворяющих условию  $|x$ — $|\le \delta$  верно неравенство  $|f(x)-5| < \varepsilon$ , где  $f(x) = 2x + 3$ ; а это и означает, что  $\lim_{x \to 1} f(x) = 5$ .

Замечание 1. Определение предела не требует существования функции в самой точке  $x_0$ , ибо рассматривает значения  $x \neq x_0$  в некоторой окрестности точки  $x_0$ . Другими словами, рассматривая  $\lim_{x\to x} f(x)$ , мы предполагаем, что *x* стремится к  $x_0$ , но не достигает значения  $x_0$ . Поэтому наличие или отсутствие предела при  $x \neq x_0$  определяется поведением функции в окрестности точки  $x_0$ , но не связано со значением функции (или его отсутствием) в самой точке  $x_0$ .

Замечание 2. Если при стремлении х к  $x_0$  переменная х принимает лишь значения, меньшие  $x_0$ , или наоборот, лишь значения, большие  $x_0$ , и при этом функция  $f(x)$  стремится к некоторому числу A, то говорят об односторонних пределах функции  $f(x)$ 

соответственно слева  $\lim_{x\to x_0^-} f(x)$  и справа  $\lim_{x\to x_0^+} f(x)$ . Очевидно, что определение этих пределов будет аналогично рассмотренному выше при  $x \rightarrow x_0$ , если вместо значений х, удовлетворяющих условию  $|x-x_0| < \delta$ , при которых верно неравенство  $|f(x)-A| < \varepsilon$ , рассматривать значения х такие, что  $x_0$  -  $\delta \le x \le x_0$  при  $x \to x_0$  (слева), или значения х такие, что  $x_0 \le x \le x_0 + \delta$  при  $x \to x_0 + \delta$  (справа).

Pasymeerca, ecли  $\lim_{x \to x_0-0} f(x) = \lim_{x \to x_0+0} f(x) = A$ , ro  $\lim_{x \to x_0} f(x) = A$ .

**Основные теоремы о пределах.** Пусть  $f(x)$  и  $\varphi(x)$  — функции, для которых существуют пределы при x $\rightarrow$ x<sub>0</sub> (или при x $\rightarrow$ ∞):  $\lim_{x \to x_0(\infty)} f(x) = A$ ,  $\lim_{x \to x_0(\infty)} \varphi(x) = B$ .

Сформулируем основные теоремы о пределах.

- 1. Функция не может иметь более одного предела.
- 2. Предел постоянной равен самому себе, т.е.

$$
\lim_{x \to x_0(\infty)} c = c
$$

3. Предел алгебраической суммы конечного числа функций равен такой же сумме пределов этих функций, т.е

$$
\lim_{x \to x_0(\infty)} (f(x) + \varphi(x) = A + B
$$

4. Предел произведения конечного числа функции равен произведению пределов этих функций, т.е.

$$
\lim_{x \to x_0(\infty)} (f(x) \cdot \varphi(x) = A \cdot B
$$

В частности, постоянный множитель можно выносить за знак предела, т.е.

$$
\lim_{x\to x_0(\infty)}(cf(x))=c\cdot A.
$$

5. Предел частного двух функций равен частному пределов этих функций (при условии, что предел делителя не равен нулю), т.е.

$$
\lim_{x \to x_0(\infty)} \frac{f(x)}{\varphi(x)} = \frac{A}{B} \quad (B \neq 0)
$$

#### 3.3. Бесконечно малые функции

Функция  $\alpha(x)$ называется бесконечно малой при  $x \rightarrow a$ , если  $\lim \alpha(x) = 0$ 

Предположим, что  $\alpha(x)$ и  $\beta(x)$  - бесконечно малые функции при  $x \rightarrow a$ .

1. Если 
$$
\lim_{x\to a} \frac{\alpha(x)}{\beta(x)} = 0
$$
, то говорят, что функция  $\alpha(x)$  является бесконенно малой

высшего порядка по сравнению с функцией  $\beta(x)$ .

 $\lambda$ 

2. 
$$
\text{Eclim } \lim_{x \to a} \frac{\alpha(x)}{\beta(x)} = A \neq 0, \text{ to } \text{ro* for } \theta
$$
 (1)

бесконечно малыми одинакового порядка малости.

3. Если  $\lim_{x\to a} \frac{\alpha(x)}{\beta^n(x)} = A \neq 0$ , то говорят, что функция  $\alpha(x)$  является бесконечно

малой порядка *п* по относительно функции  $\beta(x)$ .

4. Если  $\lim_{x\to a} \frac{\alpha(x)}{\beta(x)} = 1$ , то говорят, что бесконечно малые функции  $\alpha(x)$  и  $\beta(x)$ 

эквивалентны при  $x \rightarrow a$ 

В частности, следующие функции являются эквивалентными

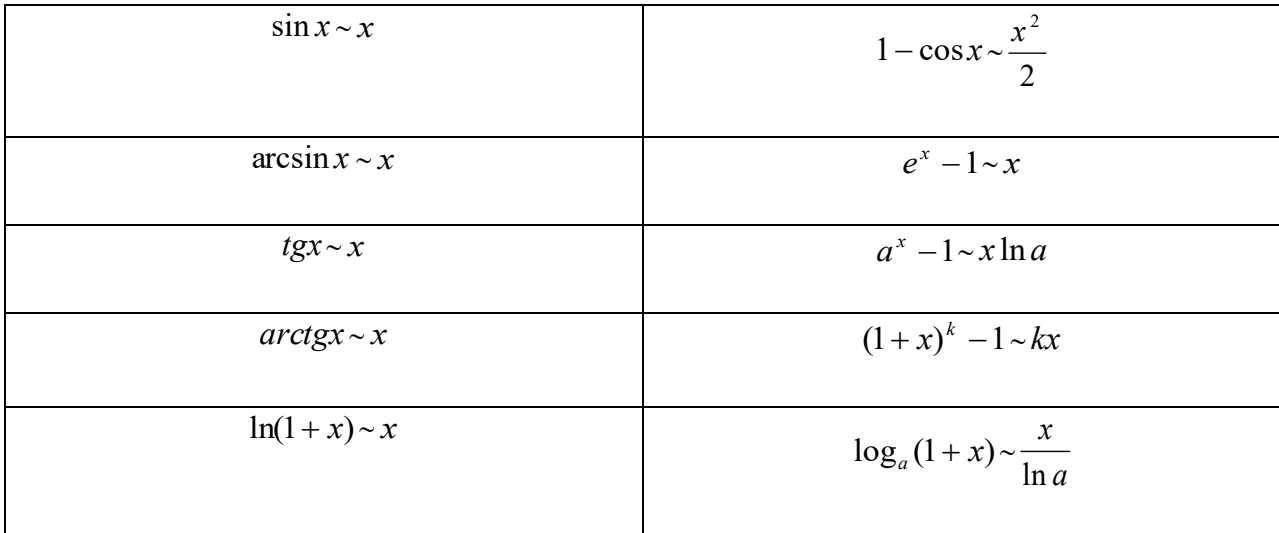

При вычислении предела отношения двух бесконечно малых функций можно заменить эти функции их эквивалентными выражениями.

**Пример.** Найти предел  $\lim_{x\to 0} \frac{\ln(1+4x)}{\sin 3x}$ 

Решение. Заменив числитель и знаменатель эквивалентными выражениями, получим

$$
\lim_{x \to 0} \frac{\ln(1+4x)}{\sin 3x} = \lim_{x \to 0} \frac{4x}{3x} = \frac{4}{3} = 1\frac{1}{3}.
$$

3.4. Раскрытие неопределенностей

$$
\textbf{Heonpe} \textbf{g} \textbf{e} \textbf{a} \textbf{e} \textbf{h} \textbf{h} \textbf{o} \textbf{c} \textbf{b} \textbf{ } \textbf{m} \textbf{n} \textbf{a} \textbf{ } \frac{0}{0}
$$

Пусть заданы две функции f(x) и g(x), такие, что

 $\lim_{x \to a} f(x) = 0$  u  $\lim_{x \to a} g(x) = 0$ .

В этом служе говорят, что функция 
$$
\frac{f(x)}{g(x)}
$$
имест неопределенность типа  $\frac{0}{0}$  в точке  $x=a$ .

Чтобы найти предел при *x=a*, когда функция  $(x)$  $\left( x\right)$ *g x f x* содержит неопределенность 0  $\frac{0}{2}$ , нужно разложить на множители числитель и/или знаменатель и затем сократить члены, стремящиеся к нулю.

**Пример.** Вычислить предел 1  $\lim_{x\to 1} \frac{x^{20}-1}{x^{10}-1}$ 20  $1 x^{10} -$ −  $\rightarrow$ <sup>1</sup>  $\chi$ *x x*

**Решение.** Подставив напрямую *x=1*, убеждаемся, что данная функция имеет неопределенность 0 0 в точке *x=1.*Разложив числитель и знаменатель на множители, получаем

$$
\lim_{x \to 1} \frac{x^{20} - 1}{x^{10} - 1} = \lim_{x \to 1} \frac{\left(x^{10}\right)^2 - 1}{x^{10} - 1} = \lim_{x \to 1} \frac{\left(x^{10} - 1\right)\left(x^{10} + 1\right)}{x^{10} - 1} = \lim_{x \to 1} \left(x^{10} + 1\right) = 1^{10} + 1 = 2
$$

#### **Неопределенность типа**   $\infty$  $\infty$

Пусть заданы две функции f(x) и g(x), такие, что

$$
\lim_{x\to a} f(x) = \pm \infty \text{ if } \lim_{x\to a} g(x) = \pm \infty.
$$

где a является действительным числом, либо стремится к +∞ или −∞. Говорят, что в этом случае функция  $(x)$  $(x)$ *g x*  $\frac{f(x)}{f(x)}$ имеет в точке а неопределенность типа  $\infty$  $\overset{\infty}{-}$ . Для вычисления предела в этой точке необходимо разделить числитель и знаменатель на x в наивысшей степени.

**Пример.** Вычислить предел 
$$
\lim_{x \to \infty} \frac{x^3 - 2x^2 + 1}{3x^3 + 2x - 1}
$$

**Решение.** Подставив  $x \rightarrow \infty$ , убеждаемся, что данная функция имеет неопределенность  $\infty$  $\infty$ **.** Для вычисления предела в этой точке необходимо разделить числитель и знаменатель на 3 *x* (в наивысшей степени). В результате получаем

$$
\lim_{x \to \infty} \frac{x^3 - 2x^2 + 1}{3x^3 + 2x - 1} = \left[\frac{\infty}{\infty}\right] = \lim_{x \to \infty} \frac{\frac{x^3}{x^3} - \frac{2x^2}{x^3} + \frac{1}{x^3}}{\frac{3x^3}{x^3} + \frac{2x}{x^3} - \frac{1}{x^3}} = \lim_{x \to \infty} \frac{1 - \frac{2}{x} + \frac{1}{x^3}}{3 + \frac{2}{x^2} - \frac{1}{x^3}} = \frac{1 - 0 + 0}{3 + 0 - 0} = \frac{1}{3}
$$

## **3.5. Замечательные пределы**

**Первым замечательным пределом** называется  $\lim_{x\to 0} \frac{\sin x}{x} = 1$  $\rightarrow 0$   $\chi$ *x*  $\lim_{x\to 0} \frac{\sin x}{x} = 1$ . **Пример.** Найти  $\lim_{x\to 0} \frac{\sin 8x}{6x}$ .

$$
\textbf{Petermine. } \lim_{x \to 0} \frac{\sin 8x}{6x} = \lim_{x \to 0} \frac{8 \cdot \sin 8x}{6 \cdot 8 \cdot x} = \frac{8}{6} \lim_{x \to 0} \frac{\sin 8x}{8x} = \frac{8}{6} \cdot 1 = \frac{8}{6} = 1\frac{1}{3}.
$$

**Вторым замечательным пределом** называется  $\lim_{x\to\infty} \left(1+\frac{1}{x}\right)^x = e$ .

Полагая у =  $\frac{1}{x}$ , найдем x =  $\frac{1}{y}$ ; при x  $\rightarrow \infty$  y  $\rightarrow 0$ .

В результате получается  $\lim_{y\to 0} (1+y)^{\frac{1}{y}} = e$ 

Пример.  $\lim_{x\to\infty} \left(1+\frac{5}{x}\right)^x$ .

#### 3.6. Непрерывность функции.

**Непрерывность функции в точке и на промежутке.** Функция  $f(x)$  называется непрерывной в точке  $x_0$ , если существует предел  $f(x)$ при  $x \to x_0$ и этот предел равен значению функции в точке  $x_0$ , то есть

$$
\lim_{x \to x_0} f(x) = f(x_0)
$$

Функция  $f(x)$ тогда и только тогда непрерывна в точке  $x_0$ , когда она непрерывна в точке  $x_0$  справа и слева, то есть когда выполнены следующие условия:

1) функция  $f(x)$  определена в точке  $x_0$  и в некоторой окрестности этой точки;

- 2) существует предел значений функции слева:  $\lim_{x \to x_0-0} f(x) = f(x_0-0)$ ;
- 3) существует предел значений функции справа:  $\lim_{x \to x_0+0} f(x) = f(x_0+0)$ ;
- 4) эти два предела совпадают между собой и со значением функции в точке  $x_0$ :

$$
f(x_0 - 0) = f(x_0 + 0) = f(x_0).
$$

**Пример** 1 Рассмотрим функцию  $f(x) = \begin{cases} \frac{\sin x}{x}, & npu \ x \neq 0 \\ 1, & npu \end{cases}$   $x \neq 0$   $x = 0$ 

При  $x \neq 0$  функция задаётся формулой  $f(x) = \frac{\sin x}{x}$ , при этом имеем  $\lim_{x \to a} f(x) = \lim_{x \to a} \frac{\sin x}{x} = 1$  (первый замечательный предел). Это значение совпадает с тем, которое задано при  $x = 0$ :  $f(0) = 1$ . Итак,  $\lim_{x \to 0} f(x) = f(0) = 1$ , что означает непрерывность функции  $f$ при $x_0 = 0$ 

#### 2. Свойства непрерывных функций

Пусть функции  $f_1(x)$  и  $f_2(x)$  непрерывны в точке  $x_0$ . Тогда функции  $f_1(x) + f_2(x)$ ,

 $f_1(x) f_2(x)$ и  $\frac{f_1(x)}{f_1(x)}$  будут также непрерывны в точке  $x_0$  (для дроби при условии, что  $f_2(x_0) \neq 0$ ).

#### 3. Точки разрыва

Точка  $x_0$  называется *точкой разрыва* функции  $f(x)$ , если она определена в некоторой проколотой окрестности точки  $x_0$  (то есть определена на некотором интервале, для которого  $x_0$  служит внутренней точкой, но в самой точке  $x_0$ , возможно, не определена) и выполняется хотя бы одно из следующих условий:

1) не существует предела слева  $\lim_{x\to x_0-0} f(x)$ ;

2) не существует предела справа  $\lim_{x\to x_0+0} f(x)$ ;

3) пределы слева  $f(x_0 - 0) = \lim_{x \to x_0 - 0} f(x)$  и справа  $f(x_0 + 0) = \lim_{x \to x_0 + 0} f(x)$  существуют, но не равны друг другу:  $f(x_0 - 0) \neq f(x_0 + 0)$ ;

4) пределы слева  $f(x_0 - 0) = \lim_{x \to x_0 - 0} f(x)$ и справа  $f(x_0 + 0) = \lim_{x \to x_0 + 0} f(x)$  существуют и равны друг другу:  $f(x_0 - 0) = f(x_0 + 0)$ , но не совпадают со значением функции в точке  $x_0$ :  $f(x_0 - 0) = f(x_0 + 0) \neq f(x_0)$ , или функция  $f(x)$  не определена в точке  $x_0$ .

#### 4. Виды точек разрыва.

Если имеет место либо случай 3, либо случай 4, то точка разрыва  $x_0$  называется точкой разрыва первого рода, а поведение функции в окрестности точки  $x_0$  называется разрывом первого рода в точке  $x_0$ ; в случае 4 точка разрыва первого рода называется устранимой точкой разрыва, а разрыв функции в этой точке - устранимым разрывом.

Если же имеет место либо случай 1, либо случай 2 (либо и тот и другой сразу), то точка разрывах называется точкой разрыва второго рода, а поведение функции в окрестности этой точки - разрывом второго рода в точке  $x_0$ .

**Пример.** Функция  $f(x) = \frac{1}{x}$ имеет при  $x = 0$  разрыв второго рода, так как  $f(x) \rightarrow +\infty$  при  $x \rightarrow 0+0$  и  $f(x) \rightarrow -\infty$  при  $x \rightarrow 0-0$ .

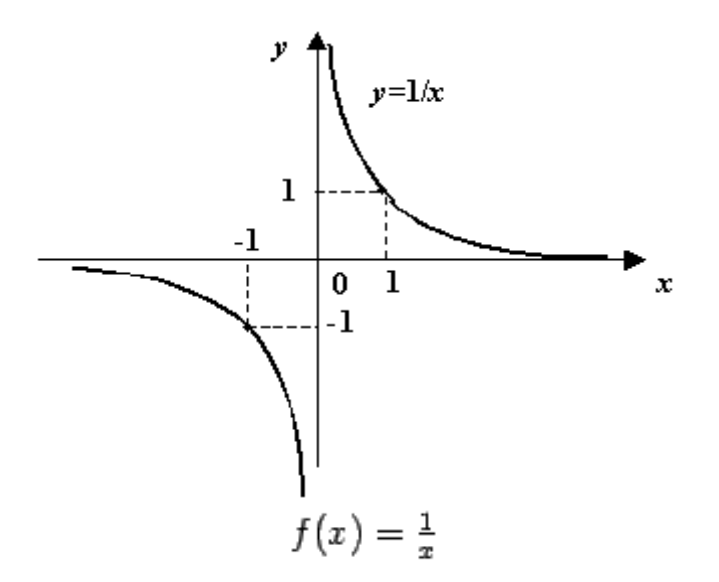

#### Раздел 4. Дифференциальные исчисления

Произволная функции - одно из основных понятий математики, a.  $\mathbf{B}$ математическом анализе производная наряду с интегралом занимает центральное место. Процесс нахождения производной называется дифференцированием. Обратная операция восстановление функции по известной производной - называется интегрированием.

#### 4.1. Опрелеление произволной

Производная функции в некоторой точке характеризует скорость изменения функции в этой точке. Оценку скорости изменения можно получить, вычислив отношение изменения функции  $\Delta y$  к соответствующему изменению аргумента  $\Delta x$ . В определении производной такое отношение рассматривается в пределе при условии  $\Delta x \rightarrow 0$ . Перейдем к более строгой формулировке.

#### Определение производной

Рассмотрим функцию f(x), область определения которой содержит некоторый открытый интервал вокруг точки x0. Тогда функция f(x) является дифференцируемой в точке х<sub>0</sub>, и ее производная определяется формулой

$$
f'(x) = \lim_{\Delta x \to 0} \frac{\Delta y}{\Delta x} = \lim_{\Delta x \to 0} \frac{f(x_0 + \Delta x) - f(x_0)}{\Delta x}
$$

Для производной используются обозначения:  $f'(x) = y'(x) = \frac{df}{dx} = \frac{dy}{dx}$ 

Для нахождения производной функции f(x) в точке х<sub>0</sub> на основе определения следует выполнить следующие действия:

- Записать отношение  $\frac{\Delta y}{\Delta x} = \frac{f(x_0 + \Delta x) f(x_0)}{\Delta x}$
- Упростить дробь, сократив ее, если возможно, на  $\Delta x$ ;
- Найти производную  $f'(x_0)$ , вычисляя предел полученного выражения. Если данный предел существует, то говорят, что функция f(x) дифференцируема в точке x<sub>0</sub>.

**Пример.** Найти производную функции  $y = x^2$ . Решение.

1. 
$$
y = x^2
$$
;  $y + \Delta y = (x + \Delta x)^2$   
\n2.  $\Delta y = (x + \Delta x)^2 - x^2 = x^2 + 2x\Delta x + \Delta x^2 - x^2 = 2x\Delta x + \Delta x^2 = \Delta x (2x + \Delta x)$   
\n3.  $\frac{\Delta y}{\Delta x} = \frac{\Delta x (2x + \Delta x)}{\Delta x} = 2x + \Delta x$   
\n4.  $\lim_{\Delta x \to 0} \frac{\Delta y}{\Delta x} = \lim_{\Delta x \to 0} (2x + \Delta x) = 2x$ . Hraw  $(x^2)' = 2x$ .

## 4.2. Правила дифференцирования

Операция дифференцирования или нахождения производной функции обладает фундаментальным свойством линейности. Это свойство упрощает нахождение производных функций, которые образованы из основных элементарных функций с помощью операций сложения и умножения на постоянное число. Простейшие правила дифференцирования ПОЗВОЛЯЮТ вычислять производные функций без таких использования формального определения производной.

## 1. Производная функции, умноженной на постоянную величину.

Пусть к некоторая константа. Если  $f(x)$  дифференцируемая функция, TO произведение  $kf(x)$  также дифференцируемо  $u(kf(x))' = kf'(x)$ .

#### 2. Производная суммы функций.

Пусть  $f(x)$  и  $g(x)$  являются дифференцируемыми функциями. Тогда сумма двух функций также дифференцируема  $u(f(x)+g(x))' = f'(x)+g'(x)$ .

## 3. Производная произведения функций

Пусть  $f(x)$  и  $g(x)$  дифференцируемые функции. Тогда произведение функций  $f(x)g(x)$  также дифференцируемо и $(f(x)g(x))' = f'(x)g(x) + g'(x)f(x)$ .

## 4. Производная частного функций

Пусть  $f(x)$  и  $g(x)$  - дифференцируемые функции. Если  $g(x) \neq 0$ , то производная частного этих функций вычисляется по формуле

$$
\left(\frac{f(x)}{g(x)}\right)' = \frac{f'(x)g(x) - g'(x)f(x)}{g^2(x)}
$$

### 4.3. Производные основных элементарных функций.

1) 
$$
C' = 0
$$
; 9)  $(\sin x) = \cos x$   
\n2)  $(x^m)' = mx^{m-1}$ ; 10)  $(\cos x)' = -\sin x$   
\n3)  $(\sqrt{x})' = \frac{1}{2\sqrt{x}}$   
\n4)  $(\frac{1}{x})' = -\frac{1}{x^2}$   
\n5)  $(e^x)' = e^x$   
\n6)  $(a^x)' = a^x \ln a$   
\n7)  $(\ln x)' = \frac{1}{x}$   
\n8)  $(\log_a x)' = \frac{1}{x \ln a}$   
\n9)  $(\sin x)' = \cos x$   
\n10)  $(\cos x)' = -\sin x$   
\n11)  $(tgx)' = \frac{1}{\cos^2 x}$   
\n12)  $(ctgx)' = -\frac{1}{\sin^2 x}$   
\n13)  $(\arcsin x)' = \frac{1}{\sqrt{1 - x^2}}$   
\n14)  $(\arccos x)' = -\frac{1}{\sqrt{1 - x^2}}$   
\n15)  $(\arctg x)' = \frac{1}{1 + x^2}$   
\n16)  $(\arccg x)' = -\frac{1}{1 + x^2}$ 

#### 4.4. Производные высших порядков.

Как уже отмечалось, производная  $f'(x)$  функции  $y = f(x)$  сама является некоторой функцией её аргумента х. Следовательно, по отношению к ней снова можно ставить вопрос о существовании и нахождении производной. Назовём  $f'(x)$  производной первого порядка функции  $f(x)$ .

Производная от производной некоторой функции называется производной второго порядка (или второй произволной) этой функции. Произволная от второй произволной называется производной третьего порядка (или третьей производной) и т. д. Производные, начиная со второй, называются производными высших порядков и обозначаются  $y''$ ,  $y'''$ ,...,  $y^{(n)}$ ,...

Производная *n*-го порядка является производной от производной (n-1) порядка, т.е.  $v^{(n)} = (v^{(n-1)})'$ 

**Пример.** Найти производную *n*-го порядка от функции  $y = e^{5x}$ .

**Peщение.**  $y' = 5e^{5x}$ ,  $y'' = 5^2 e^{5x}$ ,  $y''' = 5^3 e^{5x}$ ,  $y^{(n)} = 5^n e^{5x}$ .

## 4.5. Приложение производной

#### Возрастание и убывание функций

Функция у =  $f(x)$  называется возрастающей (убывающей) на промежутке X, если для любых  $x_l$ ,  $x_2 \in X$ ,  $x_2 > x_l$  верно неравенство  $f(x_2) > f(x_l)$   $(f(x_2) < f(x_l)$ ).

Теорема (достаточное условие возрастания функции). Если производная дифференцируемой функции положительна внутри некоторого промежутка Х, то она возрастает на этом промежутке.

Теорема (достаточное условие убывания функции). Если производная дифференцируемой функции отрицательна внутри некоторого промежутка X, то она убывает на этом промежутке.

**Пример.** Найти интервалы монотонности функции  $y = x^2 - 4x + 3$ .

**Решение.** Имеем  $y' = 2x - 4$ . Очевидно  $y' > 0$  при  $x > 2$  и  $y' < 0$  при  $x < 2$ , т.е. функция убывает на интервале (- $\infty$ , 2) и возрастает на интервале (2,  $+\infty$ ), где  $x_0 = 2$  абсписса вершины параболы.

## Экстремум функции

**Определение.** Точка  $x_0$  называется тонкой максимума функции  $f(x)$ , если в некоторой окрестности тонки  $x_0$  выполняется неравенство  $f(x) \le f(x_0)$  (см. рис.)

**Определение**. Точка  $x_i$  называется тонкой минимума функции  $f(x)$ , если в некоторой окрестности тонки  $x_i$  выполняется неравенство  $f(x) \ge f(x_i)$  (см. рис.)

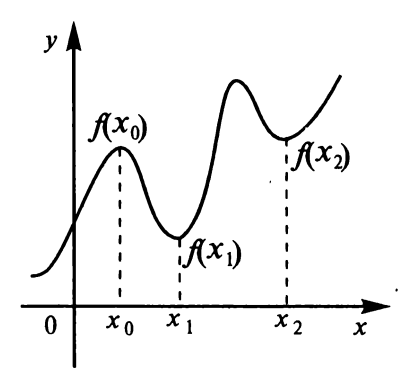

Значения функции в точках  $x_0$  и  $x_1$  называются соответственно максимумом и минимумом функции.

Максимум и минимум функции объединяются общим названием экстремума функции.

Экстремум функции часто называют локальным экстремумом, подчеркивая тот факт, что понятие экстремума связано лишь с достаточно малой окрестностью точки хо. Так что на одном промежутке функция может иметь несколько экстремумов, причем может случиться, что минимум в одной точке больше максимума в другой. Наличие максимума (или минимума) в отдельной точке промежутка Х вовсе не означает, что в этой точке функция  $f(x)$  принимает наибольшее (наименьшее) значение на этом промежутке (или, как говорят, имеет глобальный максимум (минимум)).

**Необходимое условие экстремума.** Если в точке  $x_0$  дифференцируемая функция у  $=f(x)$  имеет экстремум, то производная функции в этой точке равна нулю, т.е.  $f'(x)=0$ .

Точки, в которых выполнено необходимое условие экстремума, т.е. производная равна нулю или не существует, называются критическими (или стационарными). При этом эти точки должны входить в область определения функции.

Таким образом, если в какой-либо точке имеется экстремум, то эта точка критическая. Очень важно, однако, заметить, что обратное утверждение неверно. Критическая точка вовсе не обязательно является точкой экстремума.

Таким образом, для нахождения экстремумов функции требуется дополнительное исследование критических точек. Иными словами, требуется знать достаточное условие экстремума.

Теорема (достаточное условие экстремума). Если при переходе через точку  $x_0$ производная дифференцируемой функции  $y = f(x)$  меняет свой знак с плюса на минус, то точка  $x_0$  есть точка максимума функции у =  $f(x)$ , а если с минуса на плюс, — то точка минимума.

46

Если изменения знака производной не происходит, то экстремума нет.

## Схема исследования функции  $y = f(x)$  на экстремум.

1. Найти производную  $y' = f'(x)$ .

2. Найти критические точки функции, в которых производная f'(x)=0 или не существует.

3. Исследовать знак производной слева и справа от каждой критической точки и сделать вывод о наличии экстремумов функции.

4. Найти экстремумы (экстремальные значения) функции.

**Пример**. Исследовать на экстремум функцию  $y = x(x-1)^3$ .

#### Решение.

1. Производная функции  $y' = (x-1)^2(4x-1)$ .

2. Приравнивая производную к нулю, находим критические точки функции  $x_1 = \frac{1}{4}$ ,

 $x_2 = 1$ . (Точек, в которых производная не существует, у данной функции нет  $- f'(x)$ определена на всей числовой оси.)

3. Нанесем критические точки на числовую прямую (рис.).

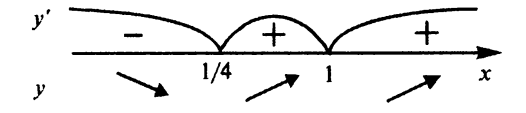

Для определения знака производной слева и справа от критической точки  $x_1 = \frac{1}{4}$ выберем, например, значения  $x = 0$ и  $x = \frac{1}{2}$  и найдем  $f'(0) = -1 < 0$  и  $f'(1/2)=1/4>0$ ; следовательно,  $f'(x) < 0$  при всех  $x < 1/4$  и  $f'(x) > 0$  на интервале (1/4; 1).

Аналогично устанавливаем, что  $f'(x) > 0$  и на интервале  $(1; +\infty)$ .

Согласно достаточному условию  $x = 1/4$  точка минимума данной функции. В точке  $x = 1$  экстремума нет.

4. Находим 
$$
f_{\min}\left(\frac{1}{4}\right) = \frac{1}{4}\left(\frac{1}{4} - 1\right)^3 = -\frac{27}{256}.
$$

#### 4.6. Частные производные

Частные производные первого порядка.

Для функций переменных понятие частной нескольких вводится производной первого порядка, то есть производной функции по одной из переменной при

условии, что остальные переменные фиксированы. Например, для функции двух переменных  $z = f(x, y)$  рассматриваются частные производные по переменной х и по переменной у.

Они обозначаются следующим образом:

$$
\frac{\partial z}{\partial x} = \frac{\partial f}{\partial x} = z_x' = f_x' \text{ } \text{ } \text{ } \text{ } \text{ } \frac{\partial z}{\partial y} = \frac{\partial f}{\partial y} = z_y' = f_y'
$$

Частные производные второго порядка

$$
\frac{\partial}{\partial x}\left(\frac{\partial z}{\partial x}\right) = \frac{\partial}{\partial x}\left(\frac{\partial f}{\partial x}\right) = \frac{\partial^2 z}{\partial x^2} = \frac{\partial^2 f}{\partial x^2} = z''_x = f''_x, \quad \frac{\partial}{\partial y}\left(\frac{\partial z}{\partial y}\right) = \frac{\partial}{\partial y}\left(\frac{\partial f}{\partial y}\right) = \frac{\partial^2 z}{\partial y^2} = \frac{\partial^2 f}{\partial y^2} = z''_y = f''_y
$$

$$
\frac{\partial}{\partial y}\left(\frac{\partial z}{\partial x}\right) = \frac{\partial}{\partial y}\left(\frac{\partial f}{\partial x}\right) = \frac{\partial^2 z}{\partial y \partial x} = \frac{\partial^2 f}{\partial y \partial x} = z''_y = f''_y, \quad \frac{\partial}{\partial x}\left(\frac{\partial z}{\partial y}\right) = \frac{\partial}{\partial x}\left(\frac{\partial f}{\partial y}\right) = \frac{\partial^2 z}{\partial x \partial y} = \frac{\partial^2 f}{\partial x \partial y} = z''_y = f''_y
$$

Если смешанные частные производные являются непрерывными функциями, то они не зависят от порядка дифференцирования:

$$
\frac{\partial^2 f}{\partial y \partial x} = \frac{\partial^2 f}{\partial x \partial y}
$$

## 4.7. Экстремум функции нескольких переменных

Функция  $f(x, y)$  имеет локальный максимум в точке  $(x_0, y_0)$ , если  $f(x, y) \le f(x_0, y_0)$  для всех  $(x, y)$ , достаточно близких к  $(x_0, y_0)$ .

 $\phi$ ункция  $f(x, y)$  имеет локальный минимум в Аналогично, точке  $(x_0, y_0)$ , если  $f(x,y) > f(x_0, y_0)$  для всех  $(x, y)$ , достаточно близких к  $(x_0, y_0)$ . Точки максимума и минимума функции называются точками экстремума.

Алгоритм нахождения экстремумов функции двух переменных

1. Найти частные произволные

2. Составляем систему уравнений из равенств частных производных нулю. Решения системы являются точками возможного экстремума  $(x_0; y_0)$ .

3. Найти частные производные второго порядка. Присваиваем следующие обозначения  $\frac{\partial^2 z}{\partial x^2}(x_0; y_0) = A \frac{\partial^2 z}{\partial y^2}(x_0; y_0) = C \frac{\partial^2 z}{\partial x \partial y}(x_0; y_0) = B$ 

4. Найти определитель  $\Delta = \begin{vmatrix} A & B \\ B & C \end{vmatrix}$ 

Если  $\Delta$ <0, то экстремума в найденной критической точке нет.

Если  $\Delta > 0$ , то экстремума в найденной критической точке есть.

Если  $\Delta$ <0, то требуется дополнительное исследование.

Если экстремум в найденной точке есть и А>0, то в этой точке существует минимум функции двух переменных, если А<0, то максимум.

5. Подставить значения критической точки в исходную функцию и найти значения максимума или минимума функции.

**Пример.** Найти экстремумы функции двух переменных  $z = x^3 + 3xy^2 - 15x - 12y$ .

## Решение.

1. Найдем частные производные

$$
\frac{\partial z}{\partial x} = 3x^2 + 3y^2 - 15
$$

$$
\frac{\partial z}{\partial y} = 6xy - 12
$$

2. Составляем систему уравнений

$$
\begin{cases} 3x^2 + 3y^2 - 15 = 0 \\ 6xy - 12 = 0 \end{cases}
$$

Решаем систему уравнений. Решением являются:  $M_1(1,2)$ ,  $M_2(-1,-2)$ ,  $M_3(2,1)$ ,

$$
M_1(-2;-1)
$$

3. Найдем частные производные второго порядка

$$
\frac{\partial^2 z}{\partial x^2} = A = 6x
$$

$$
\frac{\partial^2 z}{\partial y^2} = C = 6x
$$

$$
\frac{\partial^2 z}{\partial x \partial y} = B = 6y
$$

4. Найдем определитель:

$$
M_1(1;2) \Rightarrow \Delta = \begin{vmatrix} 6 & 12 \\ 12 & 6 \end{vmatrix} = -108 < 0
$$
, *1.2.3* KCTpenyma B JAHHOH TOUKE HET.  
\n
$$
M_2(-1;-2) \Rightarrow \Delta = \begin{vmatrix} -6 & -12 \\ -12 & -6 \end{vmatrix} = -108 < 0
$$
, *1.3.3* TCTPenyma B JAHHOH TOUKE HET.  
\n
$$
M_3(2;1) \Rightarrow \Delta = \begin{vmatrix} 12 & 6 \\ 6 & 12 \end{vmatrix} = 108 > 0
$$
 *1.4* A=12>0, *1.5* B JAHHOH TOUKE eCTH MHHMYM JBYX

функций.

$$
M_4(-2;-1) \Rightarrow \Delta = \begin{vmatrix} -12 & -6 \\ -6 & -12 \end{vmatrix} = 108 > 0
$$
 и A=-12<0, т.е в данной точке есть максимум

двух функций.

5. Найдем максимум и минимум функции, подставив значения критических точек в исходную функцию.

$$
M_3(2;1) \Rightarrow z_{\min} = 2^3 + 3 \cdot 2 \cdot 1^2 - 15 \cdot 2 - 12 \cdot 1 = -28
$$
  

$$
M_4(-2;-1) \Rightarrow z_{\max} = (-2)^3 + 3 \cdot (-2) \cdot (-1)^2 - 15 \cdot (-2) - 12 \cdot (-1) = 28
$$

#### 4.8. Дифференциал функции.

Если функция  $y = f(x)$  дифференцируема в точке x, т.е. имеет в этой точке конечную производную  $f'(x)$ , то ее приращение  $\Delta y$  можно записать в виде

 $\Delta y = f'(x)\Delta x + \alpha(\Delta x)\Delta x$ 

где  $\lim_{\Delta x \to 0} \alpha(\Delta x) = 0$ 

Главная, линейная относительно  $\Delta x$  часть  $f'(x)\Delta x$  приращения функции называется дифференциалом функции и обозначается dy:

$$
dy = f'(x)\Delta x
$$

 $(1)$ 

Положив в формуле  $f(x) = x$ , получим  $dx = (x)' \Delta x = 1 \Delta x = \Delta x$ , окончательно соотношение (1) принимает вид

$$
dy = f'(x)dx
$$

## 4.9. Дифференциал функции нескольких переменных. Полный дифференциал.

Пусть функция  $z = f(x, y)$  определена в некоторой окрестности точки  $M(x, y)$ . Выберем приращения  $\Delta x$  и  $\Delta y$  так, чтобы точка  $M_1(x + \Delta x; y + \Delta y)$  также принадлежала указанной окрестности и найдем полное приращение функции в точке  $M(x, y)$ :

 $\Delta z = f(x + \Delta x, y + \Delta y) - f(x, y)$ 

Функцию двух переменных  $f(x; y)$  называют дифференцируемой в точке  $M(x; y)$ , если полное приращение в этой точке можно представить в виде:

 $\Delta z = A\Delta x + B\Delta y + \alpha \Delta x + \beta \Delta y$ 

 $\alpha, \beta$ - бесконечно малые функции при  $\Delta x \rightarrow 0$  и  $\Delta y \rightarrow 0$ , то выражение где  $dz = Adx + Bdy$  называется полным дифференциалом функции двух переменных.

Полный лифференциал равен сумме попарных произвелений частных производных на дифференциалы соответствующих переменных.

$$
dz = \frac{\partial z}{\partial x} dx + \frac{\partial z}{\partial y} dy
$$

Пример. Найти полный дифференциал функции  $z = ln(xy)$ 

Решение. Найдем частные производные.

$$
\frac{\partial z}{\partial x} = \frac{y}{xy} = \frac{1}{x}
$$

$$
\frac{\partial z}{\partial y} = \frac{x}{xy} = \frac{1}{y}
$$

Составим дифференциал

$$
dz = \frac{dx}{x} + \frac{dy}{y}
$$

## 5.1. Неопределённый интеграл

Функция  $F(x)$ , определенная на интервале  $(a,b)$ , называется первообразной для функции  $f(x)$ , определенной на том же интервале  $(a,b)$ , если  $F'(x) = f(x)$ .

Если  $F(x)$  — первообразная для функции  $f(x)$ , то любая другая первообразная  $\Phi(x)$ для функции  $f(x)$  отличается от  $F(x)$  на некоторое постоянное слагаемое, т. е.  $\Phi(x) = F(x) + C$ , rge  $C$  - const.

Неопределенным интегралом от функции  $f(x)$  называется совокупность всех первообразных для этой функции. Обозначается неопределенный интеграл:  $\int f(x)dx = F(x) + C$ , rge  $F'(x) = f(x)$ ,  $C$  - const.

Операция нахождений первообразной для данной функции называется интегрированием. Интегрирование является обратной операцией к дифференцированию:

$$
\left(\int f(x)dx\right)' = f(x).
$$

Для проверки правильности выполненного интегрирования необходимо продифференцировать результат интегрирования и сравнить полученную функцию с подынтегральной.

Свойства неопределенного интеграла:

1. 
$$
(\int f(x)dx)' = f(x);
$$
  $d\int f(x)dx = f(x)dx;$   
\n2.  $\int dF(x) = F(x) + C;$   
\n3.  $\int kf(x)dx = k\int f(x)dx$ ,  $k$  — const;  
\n4.  $\int (f(x)+g(x))dx = \int f(x)dx + \int g(x)dx$ .  
\n*Ta6nuya ochobhox uhmegpanos*  
\n1.  $\int 0du = C;$   $C$  = const; 2.  $\int du = u + C;$ 

3. 
$$
\int u^{\alpha} du = \frac{u^{\alpha+1}}{\alpha+1} + C, \quad \alpha \neq -1; \qquad 3a. \int \frac{du}{\sqrt{u}} = 2\sqrt{u} + C;
$$
  
4. 
$$
\int \frac{du}{u} = \ln|u| + C; \qquad 5. \int a^{u} du = \frac{a^{u}}{\ln a} + C;
$$
  
6. 
$$
\int e^{u} du = e^{u} + C; \qquad 7. \int \cos u du = \sin u + C;
$$

8. 
$$
\int \sin u \, du = -\cos u + C;
$$
  
\n9.  $\int \frac{du}{\cos^2 u} = \text{t}gu + C;$   
\n10.  $\int \frac{du}{\sin^2 u} = -\text{t}gu + C;$   
\n11.  $\int \frac{du}{\sqrt{a^2 - u^2}} = \arcsin \frac{u}{a} + C;$   
\n12.  $\int \frac{du}{\sqrt{u^2 \pm a^2}} = \ln |u + \sqrt{u^2 \pm a^2}| + C;$   
\n13.  $\int \frac{du}{u^2 + a^2} = \frac{1}{a} \arctan \frac{u}{a} + C;$   
\n14.  $\int \frac{du}{u^2 - a^2} = \frac{1}{2a} \ln \left| \frac{u - a}{u + a} \right| + C;$   
\n15.  $\int \frac{du}{\sin u} = \ln \left| \text{tg} \frac{u}{2} \right| + C;$   
\n16.  $\int \frac{du}{\cos u} = \ln \left| \text{tg} \left( \frac{u}{2} + \frac{\pi}{4} \right) \right| + C;$   
\n17.  $\int \text{t}gu \, du = -\ln |\cos u| + C;$   
\n18.  $\int \text{ctg} u du = \ln |\sin u| + C.$ 

Каждая из приведенных в таблице формул справедлива на промежутке, не содержащем точек разрыва подынтегральной функции. Вычисление интегралов с использованием таблицы основных свойств  $\mathbf{M}$ называют непосредственным интегрированием.

Пример 1. Пользуясь таблицей основных интегралов  $\mathbf{H}$ свойствами неопределенного интеграла, найти интегралы (результат интегрирования проверить дифференцированием):

$$
a) \int \left( \frac{5}{\sqrt{x^2+7}} - \frac{3x^3+1}{x^4} + 2\sqrt[6]{x^5} \right) dx; \qquad 6) \int \left( \frac{5}{11x^2+2} + 3 \cdot 5^x + \frac{16-x^2}{4+x} \right) dx.
$$

Решение.

$$
a) \int \left( \frac{5}{\sqrt{x^2 + 7}} - \frac{3x^3 + 1}{x^4} + 2\sqrt[6]{x^5} \right) dx = \int \left( \frac{5}{\sqrt{x^2 + 7}} - \frac{3}{x} - \frac{1}{x^4} + 2x^{5/6} \right) dx =
$$
\n
$$
= \begin{cases} \text{HCTIOLI53yEM CBOHCTB8 3 H 4 H p a 3066EM HHTEPTB1I OT CYMMBI} \\ \text{dyskHTENI IBI HICEM 3a 3HAK HHTEPTAIDB} \end{cases} = 5 \int \frac{dx}{\sqrt{x^2 + 7}} - 3 \int \frac{dx}{x} - \int x^{-4} dx + 2 \int x^{5/6} dx = \begin{cases} \text{HCTIOLI53yEM TáGJIHHIDE} \\ \text{HHTEPTBJII I2, 4, 3} \end{cases} = 5 \ln |x + \sqrt{x^2 + 7}| - 3 \ln |x| - \frac{x^{-4+1}}{-4+1} + 2 \cdot \frac{x^{5/6+1}}{5/6+1} + C =
$$
\n
$$
= 5 \ln |x + \sqrt{x^2 + 7}| - 3 \ln |x| + \frac{1}{3x^3} + \frac{12}{11} x^{11/6} + C.
$$
\n
$$
\text{Hposepka:}
$$

$$
\left(\sin\left(x+\sqrt{x^2+7}\right)-3\ln|x|+\frac{1}{3x^3}+\frac{12}{11}x^{1/6}+C\right)-5\left(\ln|x+\sqrt{x^2+7}\right)'-3\left(\ln|x|+\sqrt{x^2+7}\right)'-3\left(\ln|x|+\sqrt{x^2+7}\right)'-3\left(\ln|x|+\sqrt{x^2+7}\right)'+\frac{12}{3}(x^{1/6})'+C'=\left\{4,3,1\text{ rā6mmtu repoinzona}\right\}-\frac{1}{x+\sqrt{x^2+7}}-\frac{1}{x+\sqrt{x^2+7}}-\frac{1}{x
$$

*Проверка:*

$$
+4x - \frac{1}{1+1} + C = \frac{1}{\sqrt{22}} \arctg \sqrt{\frac{1}{2}} x + 3 \frac{5^x}{\ln 5} + 4x - \frac{1}{2} x^2 + C.
$$
  
*Проверка:*  

$$
\left(\frac{5}{\sqrt{22}} \arctg \sqrt{\frac{11}{2}} x + 3 \frac{5^x}{\ln 5} + 4x - \frac{1}{2} x^2 + C\right)' = \frac{5}{\sqrt{22}} \left(\arctg \sqrt{\frac{11}{2}} x\right)' + \frac{3}{\ln 5} \left(5^x\right)' + 4x' - \frac{1}{2} \left(x^2\right)' + C' = \begin{cases} \text{NCTIOLJLAYEM} \text{ \textup{b}D} \text{ \textup{b}D} \text{ \textup{b}} \text{ \textup{b}} \text{ \textup{b}} \text{ \textup{b}} \text{ \textup{b}} \text{ \textup{b}} \text{ \textup{b}} \text{ \textup{b}} \text{ \textup{b}} \text{ \textup{b}} \text{ \textup{b}} \text{ \textup{c}} \text{ \textup{b}} \text{ \textup{c}} \end{cases}
$$

$$
= \frac{5}{\sqrt{22}} \frac{\left(\sqrt{\frac{11}{2}}x\right)}{1+\frac{11}{2}x^2} + \frac{3}{\ln 5} \cdot 5^x \ln 5 + 4 \cdot 1 - \frac{1}{2} 2x^{2-1} = \frac{5}{\sqrt{22}} \cdot \frac{\sqrt{\frac{11}{2}}}{2+11x^2} +
$$
  
+3 \cdot 5^x + 4 - x =  $\frac{5}{\sqrt{11} \cdot \sqrt{2}} \frac{\sqrt{11} \cdot 2}{\sqrt{2} (2+11x^2)} + 3 \cdot 5^x + \frac{(4-x)(4+x)}{4+x} =$   
=  $\frac{5}{2+11x^2} + 3 \cdot 5^x + \frac{16-x^2}{4+x}$  - \text{seppo.}

## Метод замены переменной

*Теорема 1*. Пусть  $x = \varphi(t)$  монотонная, непрерывно дифференцируемая функция, тогда

$$
\int f(x)dx = \int f(\varphi(t))\varphi'(t)dt.
$$
 (1)

При этом, если  $\int f(\varphi(t)\varphi'(t))dt = F(t) + C$ , то  $\int f(x)dx = F(\psi(x)) + C$ , где  $\psi(x)$  — функция, обратная  $\varphi(t)$ .

Формула (1) называется формулой замены переменной в неопределенном интеграле.

#### Алгоритм замены переменной:

1) Связать старую переменную интегрирования х с новой переменной t с помощью замены  $x = \varphi(t)$ .

2) Найти связь между дифференциалами  $dx = \varphi'(t)dt$ .

3) Перейти под знаком интеграла к новой переменной.

4) Проинтегрировать и в полученной первообразной вернуться к старой переменной, подставив  $t = \psi(x)$ .

Пример 2. Проинтегрировать подходящей заменой переменной.

a) 
$$
\int \cos 4x dx; \ \ \tilde{\sigma} \int e^{9x+1} dx; \ \ \tilde{\sigma} \int x(2-x^2)^5 dx
$$

Решение:

a) 
$$
\int \cos 4x dx = \begin{vmatrix} t = 4x \\ dt = (4x)' = 4dx \\ dx = \frac{dt}{4} \end{vmatrix} = \int \cos t \frac{dt}{4} = \frac{1}{4} \int \cos t dt = \begin{cases} \text{topmyna 7} \\ \text{radymupn} \\ \text{interpanoB} \end{cases} = \frac{1}{4} \sin t + C = \frac{1}{4} \sin 4x + C.
$$

$$
6) \int e^{9x+1} dx = \begin{vmatrix} t = 9x + 1 \\ dt = (9x + 1)' = 9 dx \\ dx = \frac{dt}{9} \end{vmatrix} = \int e^{t} \frac{dt}{9} = \frac{1}{9} \int e^{t} dt = \begin{cases} \text{6.1111} & \text{6.122} \\ \text{7.121} & \text{8.133} \end{cases}
$$
  
\n
$$
= \frac{1}{9} e^{t} + C = \frac{1}{9} e^{9x+1} + C.
$$
  
\n
$$
t = 2 - x^{2}
$$
  
\n
$$
t = 2 - x^{2}
$$
  
\n
$$
t = 2 - x^{2}
$$
  
\n
$$
t = 2 - x^{2}
$$
  
\n
$$
t = 2 - x^{2}
$$
  
\n
$$
t = 2 - x^{2}
$$
  
\n
$$
t = 2 - x^{2}
$$
  
\n
$$
x dx = \frac{dt}{-2}
$$
  
\n
$$
x dx = \frac{dt}{-2}
$$
  
\n
$$
= -\frac{1}{2} \frac{t^{6}}{6} + C = -\frac{1}{12} (2 - x^{2})^{6} + C.
$$

#### Интегрирование по частям.

Некоторые виды интегралов, вычисляемых по частям

Если производные функций  $U = U(x)$  и  $V = V(x)$  непрерывны, то справедлива формула:

$$
\int UdV = UV - \int VdU,\tag{3}
$$

называемая формулой интегрирования по частям.

В качестве  $U(x)$ обычно выбирают функцию, которая упрощается при дифференцировании.

Некоторые стандартные случаи функций, интегрируемых по частям, указаны в таблице 1. Там же дается способ выбора множителей  $U$  и  $dV$ .

Таблица 1

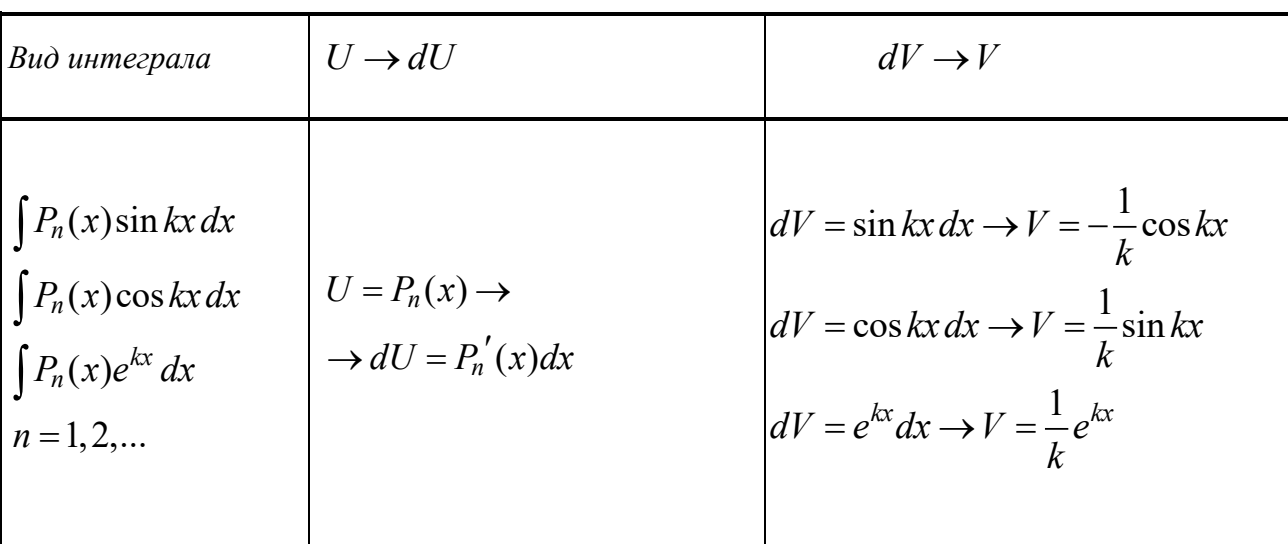

*Bu*ð *u*nm*ee*pana

\n
$$
U \rightarrow dU
$$
\n
$$
\int \ln kx P_n(x) dx
$$
\n
$$
U = \ln kx \rightarrow dU = \frac{dx}{x}
$$
\n
$$
\int \arcsin kx P_n(x) dx
$$
\n
$$
U = \arcsin kx \rightarrow dU = \frac{k dx}{\sqrt{1 - k^2 x^2}}
$$
\n
$$
\int \arccos kx P_n(x) dx
$$
\n
$$
U = \arccos kx \rightarrow dU = -\frac{k dx}{\sqrt{1 - k^2 x^2}}
$$
\n
$$
\int \arctg kx P_n(x) dx
$$
\n
$$
U = \arctg kx \rightarrow dU = \frac{k dx}{1 + k^2 x^2}
$$
\n
$$
\int \arctg kx P_n(x) dx
$$
\n
$$
U = \arctg kx \rightarrow dU = -\frac{k dx}{1 + k^2 x^2}
$$
\n
$$
n = 0, 1, 2, \dots
$$
\n*n*

\n*n*

\n*u*

\n
$$
U = \arctg kx \rightarrow dU = -\frac{k dx}{1 + k^2 x^2}
$$
\n
$$
U = \arctg kx \rightarrow dU = -\frac{k dx}{1 + k^2 x^2}
$$
\n
$$
U = \frac{k dx}{1 + k^2 x^2}
$$
\n*n*

\n*n*

\n*u*

\n*u*

\n
$$
U = \arctg kx \rightarrow dU = -\frac{k dx}{1 + k^2 x^2}
$$
\n
$$
U = \arctg kx \rightarrow dU = -\frac{k dx}{1 + k^2 x^2}
$$
\n
$$
U = \arctg kx \rightarrow dU = -\frac{k dx}{1 + k^2 x^2}
$$
\n
$$
U = \arctg kx \rightarrow dU = -\frac{k dx}{1 + k^2 x^2}
$$
\n
$$
U = \arctg kx \rightarrow dU = -\frac{k dx}{1 + k^2 x^2}
$$
\n
$$
U = \arctg kx \rightarrow dU = -\frac{k dx}{1 + k^2 x^2}
$$
\n
$$
U = \arctg kx \
$$

 $P_n(x)$  — многочлен от x степени n, т. е.  $P_n(x) = a_0 x^n + a_1 x^{n-1} + ... + a_n$ , где  $a_0 \neq 0$ . Пример 3. Проинтегрировать по частям.

a) 
$$
\int (3x-1)\sin 2x dx;
$$
   
  $\qquad$   $\qquad$   $\int (1+2x)\ln x dx.$ 

Решение.

$$
\begin{aligned}\n\text{a) } \int (3x - 1)\sin 2x \, dx &= \left| \begin{aligned} U &= 3x - 1 \to dU = 3dx \\ dV &= \sin 2x \, dx \to V = -\frac{\cos 2x}{2} \end{aligned} \right| = (3x - 1)(-\frac{\cos 2x}{2}) + \int \frac{\cos 2x}{2} \, dx = \\
&= -\frac{1}{2}(3x - 1)\cos 2x + \frac{3}{2}\int \cos 2x \, dx = -\frac{1}{2}(3x - 1)\cos 2x + \frac{3}{4}\sin 2x + C. \\
\text{b) } \int (1 + 2x)\ln x \, dx &= \left| \begin{aligned} U &= \ln x \to dU = \frac{dx}{x} \\ dV &= (1 + 2x)dx \to \\ V &= \int (1 + 2x)dx = x + x^2 \end{aligned} \right| = \ln x(x + x^2) - \int (x + x^2) \frac{dx}{x} = \\
&= \ln x(x + x^2) - \int (1 + x)dx = \ln x(x + x^2) - x - \frac{x^2}{2} + C.\n\end{aligned}
$$

## Интегрирование рациональных дробей

функции  $P(x)/Q(x)$ , где  $P(x)$  и  $Q(x)$  -Для интегрирования рациональной многочлены, используется следующая последовательность шагов:

1) Если дробь неправильная (т.е. степень  $P(x)$  больше степени  $Q(x)$ ), преобразовать ее в правильную, выделив целое выражение;

2) Разложить знаменатель  $Q(x)$  на произведение одночленов и/или несократимых квадратичных выражений;

3) Разложить рациональную дробь на простейшие дроби, используя метод неопределенных коэффициентов;

4) Вычислить интегралы от простейших дробей.

Рассмотрим указанные шаги более подробно.

#### Шаг 1. Преобразование неправильной рациональной дроби

неправильная  $(T.e.$ степень числителя P(x) больше Если дробь степени знаменателя  $O(x)$ ), разделим многочлен  $P(x)$  на  $O(x)$ . Получим следующее выражение:  $P(x)/Q(x) = F(x) + R(x)/Q(x)$ , где  $R(x)/Q(x)$  – правильная рациональная дробь.

## Шаг 2. Разложение знаменателя на простейшие дроби

Запишем многочлен знаменателя  $Q(x)$  в виде

 $Q(x)=(x-a)^{\alpha} \cdots (x-b)^{\beta} (x^2+px+q)^{\mu} \cdots (x^2+rx+s)^{\nu}$ 

гле квадратичные функции являются несократимыми, то есть не имеющими действительных корней.

#### Шаг 3. Разложение рациональной дроби на сумму простейших дробей.

Запишем рациональную функцию в следующем виде:

$$
\frac{R(x)}{Q(x)} = \frac{A}{(x-a)^{\alpha}} + \frac{A_1}{(x-a)^{\alpha-1}} + \dots + \frac{A_{\alpha-1}}{x-a} + \dots + \frac{B}{(x-b)^{\beta}} + \frac{B_1}{(x-b)^{\beta-1}} + \dots + \frac{B_{\beta-1}}{x-b} + \frac{Kx+L}{(x^2+px+q)^{\mu}} + \frac{K_1x+L_1}{(x^2+px+q)^{\mu-1}} + \dots + \frac{K_{\mu-1}x+L_{\mu-1}}{x^2+px+q} + \dots + \frac{Mx+N}{(x^2+rx+s)^{\nu}} + \frac{M_1x+N_1}{(x^2+rx+s)^{\nu-1}} + \dots + \frac{M_{\nu-1}x+N_{\nu-1}}{x^2+rx+s}
$$

Общее число неопределенных коэффициентов Ai, Bi, Ki, Li, Mi, Ni,... должно быть равно степени знаменателя Q(x).

Затем умножим обе части полученного уравнения на знаменатель  $Q(x)$  и приравняем коэффициенты при слагаемых с одинаковыми степенями х. В результате мы получим систему линейных уравнений относительно неизвестных коэффициентов Ai, Bi, Ki, Li, Mi, Ni,... Данная система всегда единственное имеет представляет решение. Описанный алгоритм собой метод неопределенных коэффициентов.

## Шаг 4. Интегрирование простейших рациональных дробей.

Простейшие дроби, полученные при разложении произвольной правильной рациональной дроби, интегрируются с помощью следующих формул:

1. 
$$
\int \frac{A}{x-a} dx = \ln|x-a| + C
$$

2. 
$$
\int \frac{A}{(x-a)^k} dx = \frac{1}{(1-k)(x-a)^{k-1}} + C
$$

3. 
$$
\int \frac{t}{t^2 + m^2} dt = \frac{1}{2} \ln(t^2 + m^2) + C
$$

4. 
$$
\int \frac{t}{(t^2 + m^2)^k} dt = \frac{1}{2(1 - k)(t^2 + m^2)^{k-1}} + C
$$

5. 
$$
\int \frac{1}{t^2 + m^2} dt = \frac{1}{a} arctg \frac{t}{m} + C
$$

**Пример.** Вычислить интеграл  $\int \frac{2x+3}{x^2-9} dx$ <br>**Решение** 

Разложим подынтегральное выражение на простейшие дроби.

$$
\frac{2x+3}{x^2-9} = \frac{2x+3}{(x-3)(x+3)} = \frac{A}{x-3} + \frac{B}{x+3}
$$

Сгруппируем слагаемые и приравняем коэффициенты при членах с одинаковыми

степенями

$$
A(x+3) + B(x-3) = 2x + 3
$$
  
Ax + 3A + Bx - 3B = 2x + 3  
(A + B)x + 3A - 3B = 2x + 3

Следовательно

$$
\begin{cases}\nA+B=2\\ \n3A-3B=3\n\end{cases}\n\Rightarrow\n\begin{cases}\nA=3/2\\ \nB=1/2\n\end{cases}
$$

Тогда

$$
\frac{2x+3}{x^2-9} = \frac{3/2}{x-3} + \frac{1/2}{x+3}
$$

Теперь вычислим интеграл

$$
\int \frac{2x+3}{x^2-9} dx = \int \frac{3/2}{x-3} dx + \int \frac{1/2}{x+3} dx = \frac{3}{2} \ln|x-3| + \frac{1}{2} \ln|x+3| + C
$$

#### 5.2. Определённый интеграл

Задача о площади криволинейной трапеции. Пусть на отрезке [а, b] задана неотрицательная функция  $y = f(x)$ . Требуется найти площадь S криволинейной трапеции, ограниченной кривой  $y = f(x)$ , прямыми  $x=a$ ,  $x = b$  и осью абсцисс  $y=0$  (см. рис).

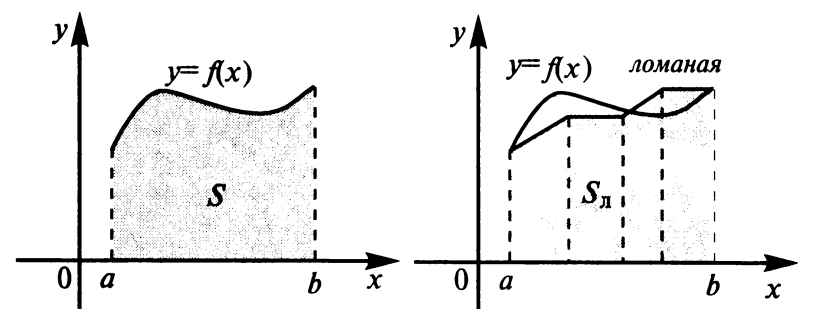

Введем в рассмотрение некоторую ломаную, которая расположена достаточно близко к кривой  $y = f(x)$  на [a, b] (рис..2). Фигура под ломаной состоит из трапеций (прямоугольников), и ее площадь S<sub>л</sub> (равная сумме площадей этих трапеций) может быть вычислена с использованием известных формул планиметрии. Поскольку ломаная выбрана достаточно близко к кривой  $y = f(x)$ , то справедливо приближенное равенство S≈S<sub>л</sub>. Это равенство оказывается тем более точным, чем ближе расположена ломаная к исходной кривой. Поэтому естественно за искомую площадь S взять предел площади S<sub>л</sub> под ломаной в предположении неограниченного приближения ломаной к заданной кривой.

В результате получим, в частности, понятие определенного интеграла.

**Понятие интегральной суммы.** Пусть на [a, b] задана функция  $y = f(x)$ . Разобьем отрезок [a, b] на *n* элементарных отрезков точками  $x_0$ ,  $x_1$ , ..., $x_n$ :  $a = x_0 < x_1 < ... <$  $x_n = b$ . На каждом отрезке  $[x_{i-1}; x_i]$  разбиения выберем некоторую точку  $\xi_i$  и положим  $\Delta x_i = x_i - x_{i-1}$ , где  $i = 1, 2, ..., n$ . Сумму вида  $\sum_{i=1}^{n} f(\xi_i) \Delta x_i$  называют интегральной суммой для функции  $y = f(x)$  на [a,b].

Для избранного разбиения отрезка [a, b] на части обозначим через тах  $\Delta x_i$ максимальную из длин отрезков  $[x_{i-1}; x_i]$ , где  $i = 1, 2, ..., n$ .

**Определение**. Пусть предел интегральной суммы  $\sum_{i=1}^{n} f(\xi_i) \Delta x_i$  при стремлении тах  $\Delta x$ , к нулю существует, конечен и не зависит от способа выбора точек  $x_1, x_2, \ldots$  и точек  $\xi_1, \xi_2$ ... Тогда этот предел называется определенным интегралом от функции у = f (x) на [a, b], обозначается  $\int_{a}^{b} f(x)dx$ , а сама функция  $y = f(x)$  называется интегрируемой на

 $\int_{a}^{b} f(x)dx = \lim_{\max \Delta x_i} \sum_{i=1}^{n} f(\xi_i) \Delta x_i$ отрезке  $[a,b]$ , т.е.

При этом число а называется нижним пределом, число  $b$  —его верхним пределом; функция  $f(x)$  — подынтегральной функцией, выражение  $f(x)dx$  — подынтегральным выражением, а задача о нахождении  $\int_{a}^{b} f(x)dx$  — интегрированием функции  $f(x)$  на отрезке [a, b].

#### Свойства определенного интеграла.

1. Постоянный множитель можно выносить за знак интеграла, т.е.

$$
\int_{a}^{b} kf(x)dx = k \int_{a}^{b} f(x)dx
$$

где  $k$  — некоторое число.

2. Интеграл от алгебраической суммы двух функций равен такой же сумме интегралов от этих функций, т.е.

$$
\int_a^b [f(x) \pm g(x)] dx = \int_a^b f(x) dx \pm \int_a^b g(x) dx
$$

3. Если отрезок интегрирования разбит на части, то интеграл на всем отрезке равен сумме интегралов для каждой из возникших частей, т.е. при любых a, b, с:

$$
\int_{a}^{b} f(x)dx = \int_{a}^{c} f(x)dx + \int_{c}^{b} f(x)dx
$$

4. При перестановке пределов интегрирования знак определенного интеграла изменяется на противоположный, т.е.

$$
\int_{a}^{b} f(x)dx = -\int_{b}^{a} f(x)dx
$$

#### Формула Ньютона - Лейбница.

Пусть функция  $y = f(x)$  непрерывна на отрезке [a, b] и  $F(x)$  — любая первообразная для  $f(x)$  на [a, b], тогда определенный интеграл от функции  $f(x)$  на [a, b] равен приращению первообразной  $F(x)$  на этом отрезке, т.е.

 $\int_{a}^{b} f(x)dx = F(b) - F(a)$ 

Вычисление определенного интеграла. Нахождение определенных интегралов с использованием формулы Ньютона-Лейбница осуществляется в два шага: на первом шаге, используя технику нахождения неопределенного интеграла, находят некоторую первообразную  $F(x)$  для подынтегральной функции  $f(x)$ ; на втором применяется собственно формула Ньютона-Лейбница - находится приращение первообразной, равное искомому интегралу.

**Пример.** Вычислить 
$$
\int_{1}^{e} \frac{dx}{x}
$$
.  
\n**Peшение.**  $\int_{1}^{e} \frac{dx}{x} = \ln |x| \Big|_{1}^{e} = \ln e - \ln 1 = 1 - 0 = 1$ .

**Пример.** Вычислить определенный интеграл  $\int_{0}^{x} (x^2 - 16x + 3) dx$ 

## Решение.

$$
\int_{1}^{3} (x^2 - 16x + 3) dx = \left(\frac{x^3}{3} - 16 \cdot \frac{x^2}{2} + 3x\right)\Big|_{1}^{3} = \left(\frac{x^3}{3} - 8x^2 + 3x\right)\Big|_{1}^{3} =
$$
\n
$$
= \left(\frac{3^3}{3} - 8 \cdot 3^2 + 3 \cdot 3\right) - \left(\frac{1^3}{3} - 8 \cdot 1^2 + 3 \cdot 1\right) = \left(\frac{27}{3} - 72 + 9\right) - \left(\frac{1}{3} - 8 + 3\right) =
$$
\n
$$
= (9 - 63) - \left(\frac{1}{3} - 5\right) = -54 - \frac{1}{3} + 5 = -49 - \frac{1}{3} = -49\frac{1}{3}
$$

#### Замена переменной в определенном интеграле.

**Теорема.** Пусть 1)  $f(x)$  непрерывная функция на отрезке [a;b]; функция  $\varphi(t)$  – дифференцируема на [ $\alpha$ ;  $\beta$ ], причем  $\varphi'(t)$  непрерывна на [ $\alpha$ ;  $\beta$ ] и множеством значений функции φ(*t*) является отрезок [a,b]; 3) φ(α)=a, φ(β)=b. Тогда справедлива формула

$$
\int_{a}^{b} f(x)dx = \int_{\alpha}^{\beta} f[\varphi(t)]\varphi'(t)dt.
$$

Данная формула называется формулой замены переменной, или подстановки, в определенном интеграле.

Заметим, что при вычислении определенного интеграла с помощью замены переменной нет нужды возвращаться к прежней переменной, как это делалось при вычислении неопределенного интеграла, так как определенный интеграл представляет собой число, которое, согласно формуле, равно значению каждого из рассматриваемых Теперь при подстановке следует сначала найти новые пределы интегралов. интегрирования и выполнить необходимые преобразования подынтегральной функции.

Вычисление площадей плоских фигур в декартовой системе координат

Если плоская фигура (рис. 1) ограничена линиями  $y = f_1(x)$ ,  $y = f_2(x)$ , где  $f_2(x) \ge f_1(x)$  для всех  $x \in [a,b]$ , и прямыми  $x = a$ ,  $x = b$ , то ее площадь вычисляется по формуле:

$$
S=\int_a^b(f_2(x)-f_1(x))dx.
$$

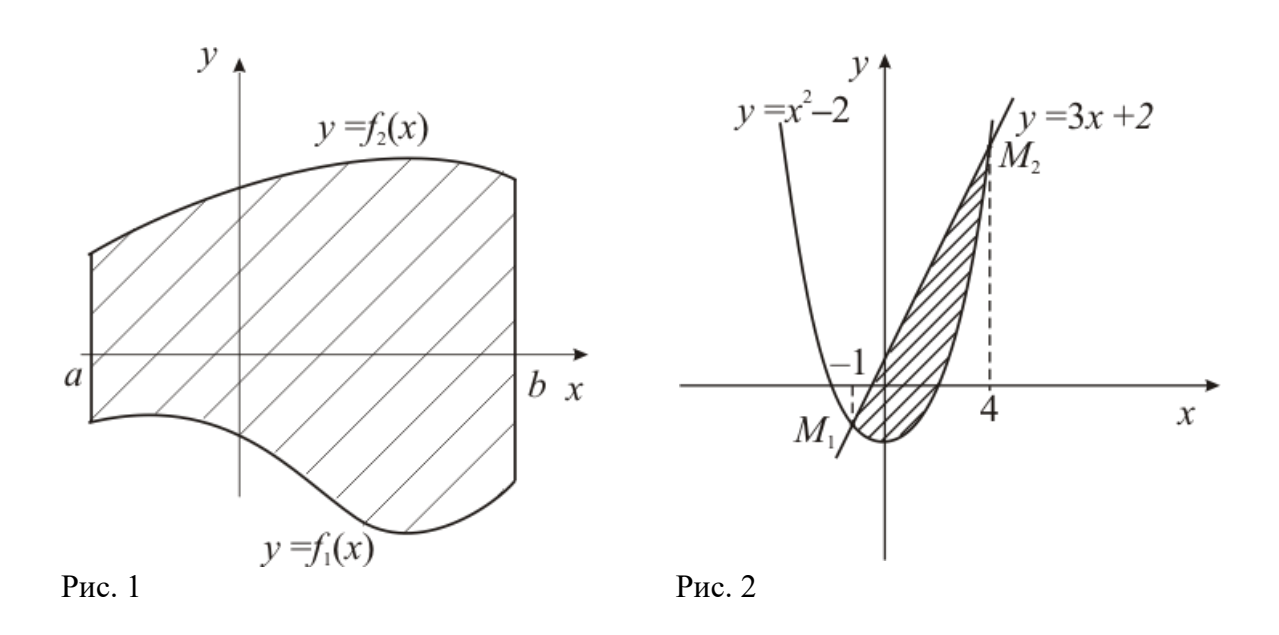

Пример. Найти площадь фигуры, ограниченной линиями:

$$
y = x^2 - 2, \ y = 3x + 2.
$$

Решение. Построим схематический рисунок (рис. 2). Для построения параболы возьмем несколько точек:

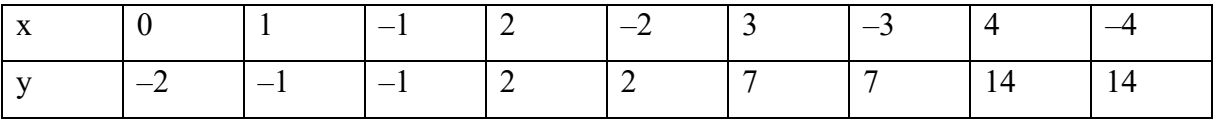

Для построения прямой достаточно двух точек, например  $(0, 2)$  и  $(-1, -1)$ .

Найдем координаты точек  $M_1$  и  $M_2$  пересечения параболы  $y = x^2 - 2$  и прямой

 $y = 3x + 2$ .

Для этого решим систему уравнений

$$
\begin{cases}\ny = x^2 - 2, \\
y = 3x + 2.\n\end{cases}
$$
\n
$$
x^2 - 2 = 3x + 2, \quad x^2 - 3x - 4 = 0, \quad x_1 = -1, \quad x_2 = 4.
$$

Тогда  $y_1 = 3 \cdot (-1) + 2 = -1$ ,  $y_2 = 3 \cdot 4 + 2 = 14$ . Итак,  $M_1(-1, -1)$ ,  $M_2(4, 14)$ .

Площадь полученной фигуры найдем по формуле, в которой

 $f_2(x) = 3x + 2$ ,  $f_1(x) = x^2 - 2$ , поскольку  $f_2(x) \ge f_1(x)$  для всех  $x \in [-1, 4]$ .

Получим:

$$
S = \int_{-1}^{4} \left(3x + 2 - \left(x^{2} - 2\right)\right) dx = \int_{-1}^{4} \left(3x - x^{2} + 4\right) dx = \left(\frac{3x^{2}}{2} - \frac{x^{3}}{3} + 4x\right)\Big|_{-1}^{4} =
$$
  
=  $\frac{3 \cdot 4^{2}}{2} - \frac{4^{3}}{3} + 4 \cdot 4 - \left(\frac{3 \cdot (-1)^{2}}{2} - \frac{(-1)^{3}}{3} + 4 \cdot (-1)\right) = 24 - \frac{64}{3} + 16 - \frac{3}{2} - \frac{1}{3} + 4 =$   
=  $44 - \frac{65}{3} - \frac{3}{2} = \frac{125}{6} = 20\frac{5}{6}$  (кв.ед.)

#### 5.3. Несобственный интеграл

Определенный интеграл  $\int f(x)dx$  называется несобственным интегралом, если

выполняется, по крайней мере, одно из следующих условий:

- Предел а или b (или оба предела) являются бесконечными;
- Функция  $f(x)$  имеет одну или несколько точек разрыва внутри интервала [a,b].

Таким образом, несобственный интеграл - это интеграл по неограниченному множеству или от неограниченной функции.

#### Бесконечные пределы интегрирования

Пусть f(x) является непрерывной функцией в интервале [а,∞). Несобственный интеграл определяется через предел следующим образом:

$$
\int_{a}^{\infty} f(x)dx = \lim_{n \to \infty} \int_{a}^{n} f(x)dx
$$

Рассмотрим также случай, когда функция  $f(x)$  непрерывна в интервале  $(-\infty,b]$ . В этом случае несобственный интеграл определяется как

$$
\int_{-\infty}^{b} f(x)dx = \lim_{n \to -\infty} \int_{n}^{b} f(x)dx
$$

Если указанные выше пределы существуют и конечны, то говорят, что несобственные интегралы сходятся. В противном случае интегралы расходятся.

Пусть  $f(x)$  является непрерывной функцией на множестве действительных чисел. Тогда справедливо соотношение

$$
\int_{-\infty}^{\infty} f(x)dx = \int_{-\infty}^{c} f(x)dx + \int_{c}^{\infty} f(x)dx
$$

Если для некоторого действительного числа с оба интеграла в правой части сходятся, то говорят, что интеграл  $\int_{0}^{\infty} f(x) dx$  также сходится; в противном случае он расходится.

**Пример.** Вычислить интеграл  $\int_{0}^{\infty} \frac{dx}{x^2 + 16}$ 

Решение.

$$
\int_{0}^{\infty} \frac{dx}{x^2 + 16} = \lim_{n \to \infty} \int_{0}^{n} \frac{dx}{x^2 + 16} = \lim_{n \to \infty} \int_{0}^{n} \frac{dx}{x^2 + 4^2} = \lim_{n \to \infty} \left( \frac{1}{4} \arctg \frac{x}{4} \right) \Big|_{0}^{n} = \frac{1}{4} \lim_{n \to \infty} \left( \arctg \frac{n}{4} - \arctg \frac{0}{4} \right) = \frac{1}{4} \lim_{n \to \infty} \left( \arctg \frac{n}{4} - 0 \right) = \frac{1}{4} \cdot \frac{\pi}{2} = \frac{\pi}{8}
$$

Следовательно, данный интеграл сходится.

**Пример.** Вычислить интеграл  $\int_{-\infty}^{2} \frac{dx}{x^3}$ 

## Решение.

Подынтегральная функция терпит разрыв в точке х=0. Поэтому, представим данный интеграл как сумму следующих двух интегралов:

$$
\int_{-2}^{2} \frac{dx}{x^3} = \int_{-2}^{0} \frac{dx}{x^3} + \int_{0}^{2} \frac{dx}{x^3}
$$

По определению несобственного интеграла получаем

$$
\int_{-2}^{2} \frac{dx}{x^3} = \int_{-2}^{0} \frac{dx}{x^3} + \int_{0}^{2} \frac{dx}{x^3} = \lim_{\tau \to 0+} \int_{-2}^{-\tau} \frac{dx}{x^3} + \lim_{\tau \to 0+} \int_{\tau}^{2} \frac{dx}{x^3}
$$

Исследуем первый интеграл.

$$
\lim_{\tau \to 0+} \int_{-2}^{-\tau} \frac{dx}{x^3} = \lim_{\tau \to 0+} \frac{x^{-2}}{-2} \Big|_{-2}^{-\tau} = -\frac{1}{2} \lim_{\tau \to 0+} \left( \frac{1}{(-\tau)^2} - \frac{1}{(-2)^2} \right) = -\frac{1}{2} \lim_{\tau \to 0+} \left( \frac{1}{\tau^2} - \frac{1}{4} \right) = \infty
$$

Поскольку он расходится, то исходный интеграл также расходится.

## 5.4. Дифференциальные уравнения Задачи, приводящие к составлению дифференциальных уравнений.

Составление дифференциального уравнения изучаемого процесса является одним важнейших  $H<sub>3</sub>$ этапов исследования. Универсального метода составления дифференциального уравнения не существует, поэтому можно лишь дать некоторые общие указания. При составлении дифференциального уравнения, решением которого является функция y(x) необходимо выразить, насколько изменится эта функция, когда независимая переменная х получит приращение  $\Delta x$ , т. е. выразить разность  $y(x+\Delta x)-y(x)$ через величины, о которых говорится в задаче. Разделив эту разность на  $\Delta x$  и перейдя к пределу при  $\Delta x \rightarrow 0$ , получим дифференциальное уравнение, т. е. зависимость скорости изменения величины у в точке х (производной у' (х) от х и у(х)). Во, многих случаях указанная зависимость определяется на основании закона или экспериментального факта, установленного в той или иной области естествознания. При этом, в частности, используется геометрический смысл производной (тангенс угла наклона касательной) и ее физический смысл (скорость протекания процесса).

При решении некоторых задач получаются уравнения, в которых неизвестная функция входит под знак интеграла. Такие уравнения называются интегральными. Они возникают при использовании геометрического смысла определенного интеграла как площади криволинейной трапеции и других интегральных формул (длина дуги кривой,

площадь поверхности и объем тела вращения, работа силы и т. д.). В простейших случаях удается путем лифференцирования преобразовать интегральные уравнения  $\mathbf{R}$ дифференциальные.

#### Физические залачи

### Скорость радиоактивного распада

Пример. Из эксперимента известно, что скорость радиоактивного распада пропорциональна количеству вещества. Найти период полураспада радиоактивного вещества (время, за которое распадается половина вещества).

**Решение.** Пусть  $x(t)$  – количество радиоактивного вещества в момент времени t,  $x(0) = x_0$ . Указанный экспериментальный факт означает, что

$$
\frac{dx}{dt} = -kx, \quad k > 0. \text{ Отсюда } \frac{dx}{x} = -kdt, \quad \ln x = -kt + \ln c, \quad x = ce^{-kt}
$$

Так как  $x(0) = x_0 = c$ , то закон изменения количества вещества со временем имеет вид  $x(t) = x_0 e^{-kt}$ 

Время Т, через которое распадается половина вещества, определяется из уравнения  $\frac{1}{2}x_0 = x_0 e^{-kt}$  т. е.  $T = \frac{\ln 2}{k}$ Это время не зависит от начального количества вещества.

#### Скорость размножения бактерий

Пример. Из эксперимента известно, что скорость размножения бактерий при достаточном запасе пищи пропорциональна их количеству. За какое время количество бактерий увеличится в m раз по сравнению с начальным их количеством?

**Решение.** Если  $x(t)$ -количество бактерий в момент времени t,  $x(0) = x_0$ , то изменение их со временем описывается уравнением  $\frac{dx}{dt} = -kx$ ,  $k > 0$ . Из которого

находим  $\frac{dx}{dx} = kdt$ ,  $x = ce^{kt}$ ,  $x = x_0e^{kt}$ 

Время Т, за которое количество бактерий увеличится в m раз, находим из уравнения  $x(T) = mx_0 = x_0 e^{kt}$ ;  $T = \frac{\ln m}{k}$ 

#### Основные понятия и определения

#### Уравнения первого порядка

Дифференциальным уравнением первого порядка называется уравнение

$$
f(x, y, y') = 0,
$$

где x — независимая переменная, y(x) — искомая функция, y' — ее производная.

Если уравнение можно разрешить относительно у', то оно принимает вид

 $v = f(x,v)$ 

и называется уравнением первого порядка, разрешенным относительно производной.

Решением дифференциального уравнения первого порядка называется функция  $y = \varphi(x)$ , один раз дифференцируемая, обращающая уравнение в тождество.

Пример. Решить уравнение у'=х.

**Решение.** Решением уравнения является функция  $y(x) = \frac{x^2}{2} + C$ , где С —

произвольная действительная постоянная.

Общим решением дифференциального уравнения называется совокупность функций, содержащих все решения уравнения.

Таким образом, если решение дифференциального уравнения задается формулой  $v = \varphi(x, C)$  или  $\psi(x, y, C) = 0$ , то она задает общее решение, если

1. при каждом фиксированном  $C = C_0$  эта функция определяет решение;

2. любое решение может быть найдено из этой формулы при некотором  $C = C_0$ .

Частным решением дифференциального уравнения называется решение, полученное из формулы (формул) общего решения при некотором значении  $C = C_0$ .

В примере формула  $y(x) = \frac{x^2}{2} + C$ задает общее решение, а, например, решения

 $y(x) = \frac{x^2}{2}$  и  $y(x) = \frac{x^2}{2} + 1$ - частные решения.

## Уравнения с разделяющимися переменными

Уравнениями с разделяющимися переменными называются уравнения вида

$$
y' = f(x)g(y)
$$

Или

$$
f_1(x)g_2(y)dx + f_2(x)g_1(y)dy = 0
$$

Метод разделения переменных (формальный).

$$
\frac{dy}{dx} = f(x)g(y)
$$

Умножив уравнение на  $\frac{dx}{g(y)}$  получим

$$
\begin{cases}\n\frac{dy}{g(y)} = f(x)dx \\
g(y) \neq 0 \\
g(y) = 0\n\end{cases}
$$

Далее интегрируем

$$
\frac{dy}{g(y)} = \int f(x)dx + C
$$

откуда находим решение в виде  $y = \varphi(x, C)$  или  $\psi(x, y, C) = 0$ .

Замечание. Общее решение может не задаваться одной формулой. Иногда форма его записи зависит от способа записи постоянной или от метода интегрирования. Пример. Решить уравнение  $y = xy^2$ .

Peunenne. 
$$
\frac{dy}{dx} = xy^2
$$

$$
\begin{cases} \frac{dy}{y^2} = xdx\\ y \neq 0\\ y = 0 \end{cases}
$$

 $y \equiv 0$  — решение, проверяется подстановкой в уравнение.

$$
\int \frac{dy}{y^2} = \int x dx
$$

$$
-\frac{1}{y} = \frac{x^2}{2} + C
$$

$$
y = -\frac{2}{x^2 + 2C}
$$

Отметим, что решение  $y(x) = 0$  не получается из этой формулы ни при каком значении С, поэтому общее решение определяется их совокупностью.

## Однородные дифференциальные уравнения

Дифференциальное уравнение первого порядка

$$
\frac{dy}{dx} = f(x; y)
$$

называется однородным, если правая часть удовлетворяет соотношению  $f(tx, ty) = f(x, y)$ 

для всех значений t. Другими словами, правая часть должна являться однородной функцией нулевого порядка по отношению к переменным х и у:

$$
f(tx,ty)=t^0f(x,y)=f(x,y)
$$

однородное дифференциальное уравнение можно также записать в виде  $y' = f\left(\frac{x}{y}\right)$ 

или через дифференциалы

$$
P(x; y)dx + Q(x; y)dy = 0
$$

где  $P(x,y)$  и  $Q(x,y)$  – однородные функции одинакового порядка.

#### Решение однородных дифференциальных уравнений

Однородное дифференциальное уравнение можно решить с помощью подстановки  $y=u x$ , которая преобразует однородное уравнение в уравнение с разделяющимися переменными.

Пример. Решить дифференциальное уравнение  $(2x+y)dx - xdy = 0$ .

Решение. Положим у=их, где и - некоторая новая функция, зависящая от х. Тогда  $dy=d(ux)=udx+xdu.$ 

Следовательно

 $2xdx+uxdx-xudx-x^2du=0.$ 

 $2xdx=x^2du$ .

Разделим обе части уравнения на х:

 $xdu=2dx$  или du= $2dx/x$ .

Выполняя деление на х, мы могли потерять решение х=0. Прямая подстановка показывает, что x=0 действительно является одним из решений нашего уравнения.

Интегрируем последнее выражение:

$$
\int du = \int \frac{2dx}{x}
$$

$$
u = 2\ln|x| + C
$$

где С - постоянная интегрирования.

Возвращаясь к старой переменной у, можно записать:

 $y=ux=x(2ln|x|+C)$ .

Таким образом, уравнение имеет два решения:  $y=x(2\ln|x|+C)$ ,  $x=0$ .

# **Перечень рекомендуемых учебных изданий, интернет-ресурсов, дополнительной литературы**

## **1. Печатные издания:**

1. Григорьев, В.П. Элементы высшей математики: учебник для студентов учреждений среднего профессионального образования / В.П. Григорьев, Ю.А. Дубинский.- М.: Издательский центр «Академия», 2013.

## **2. Электронные издания (электронные ресурсы)**

1. Единое окно доступа к информационным ресурсам [Электронный ресурс] /Режим доступа: [http://window.edu.ru/catalog/?p\\_rubr=2.2.74.12](http://window.edu.ru/catalog/?p_rubr=2.2.74.12)

## **3. Дополнительные источники**

1. Макаров, С.И. Математика для экономистов: учебное пособие/С.И. Макаров [Электронный ресурс]. - М.: КНОРУС, 2011.

2. Клюшин, В. Л. Высшая математика для экономистов. Учебное пособие для бакалавров [Электронный ресурс]. – М.: Издательство Юрайт, 2014.

3. Клюшин, В. Л. Высшая математика для экономистов. Задачи, тесты, упражнения. Учебник и практикум [Электронный ресурс]. – М.: Издательство Юрайт, 2014.

4. Татарников, О.В. Математика для экономистов. Практикум. Учебное пособие для академического бакалавриата [Электронный ресурс]. – М.: Издательство Юрайт, 2014.

5. Татарников, О.В. Математика для экономистов. Учебное пособие для академического бакалавриата [Электронный ресурс]. – М.: Издательство Юрайт, 2014.